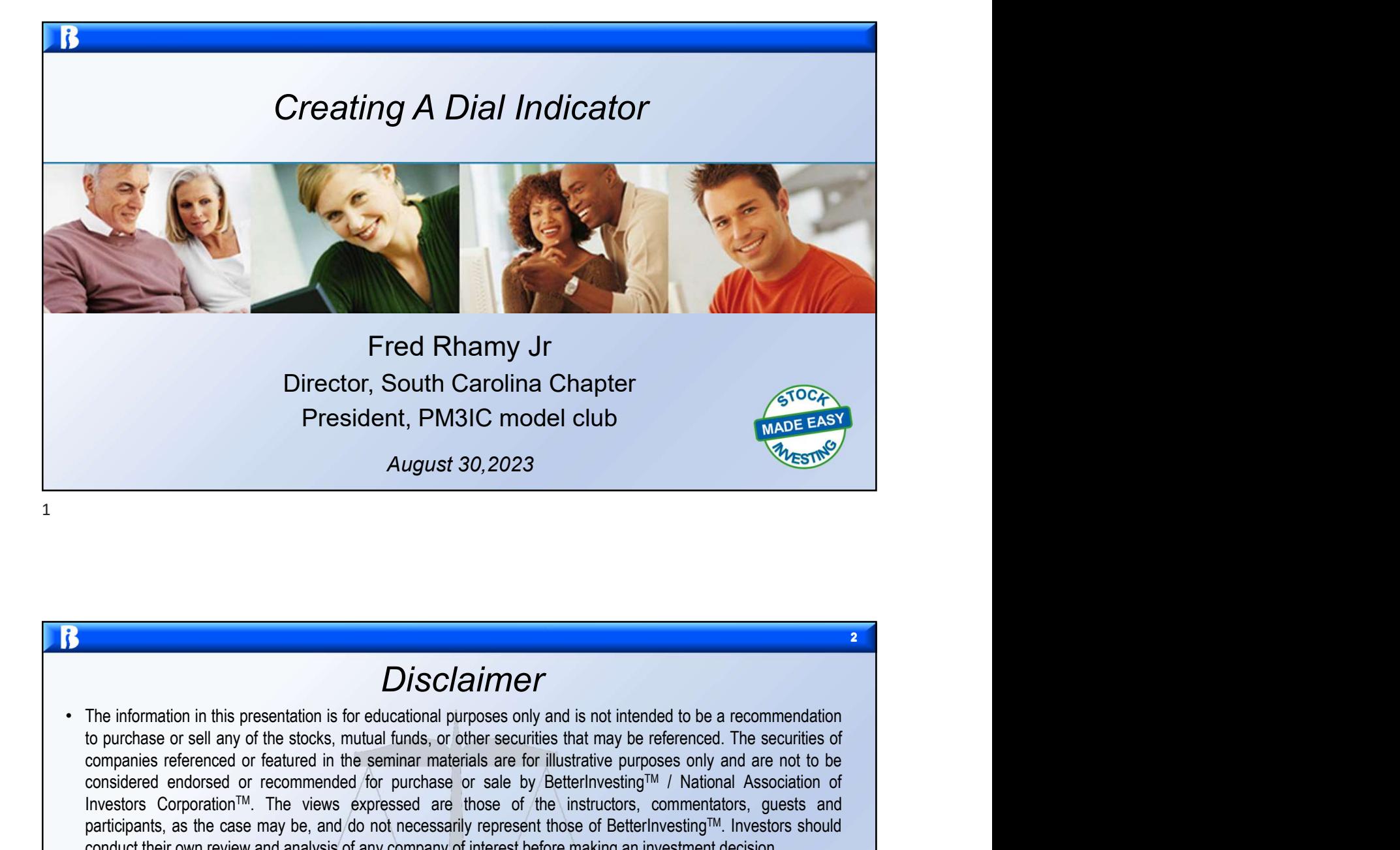

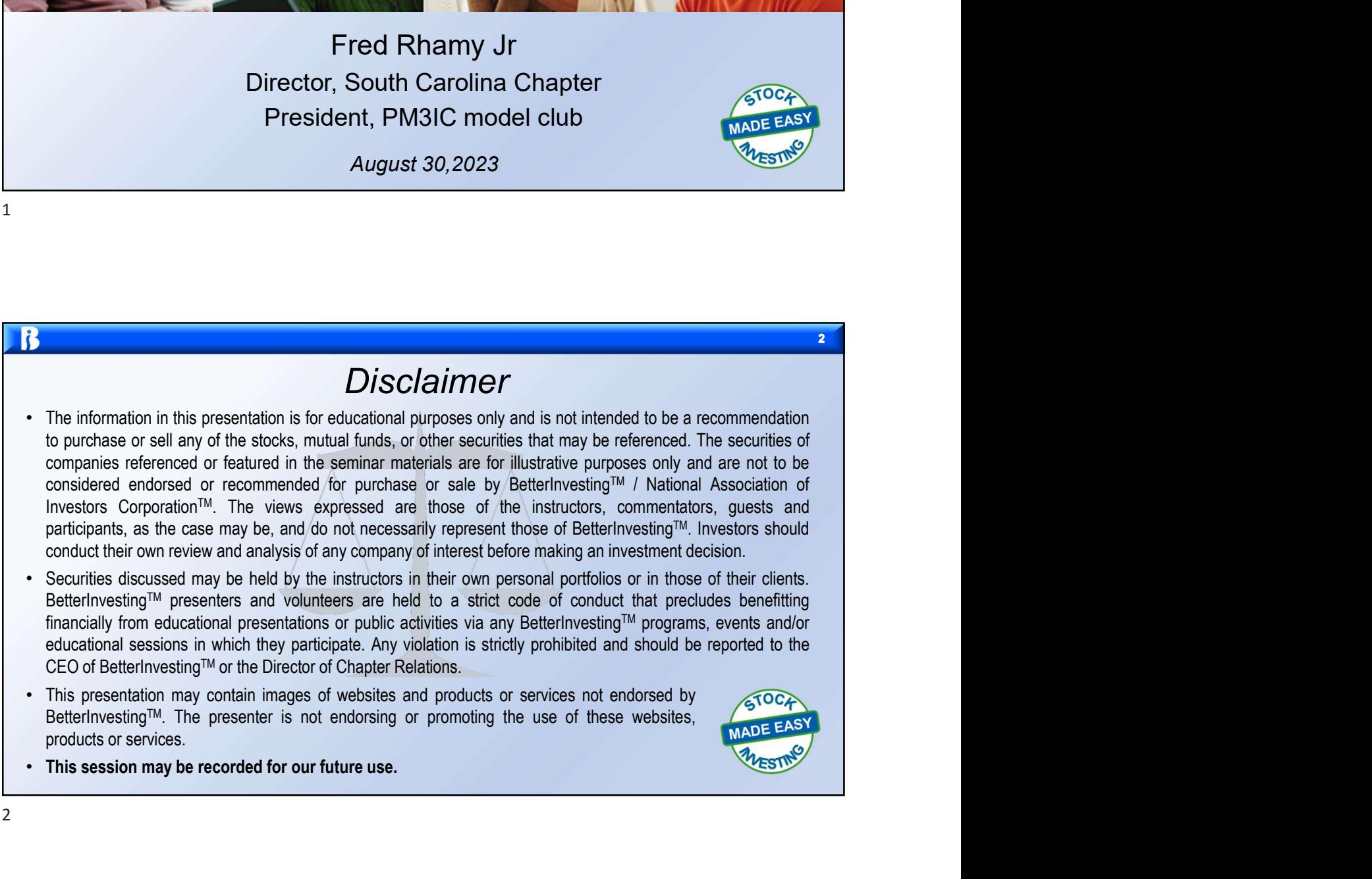

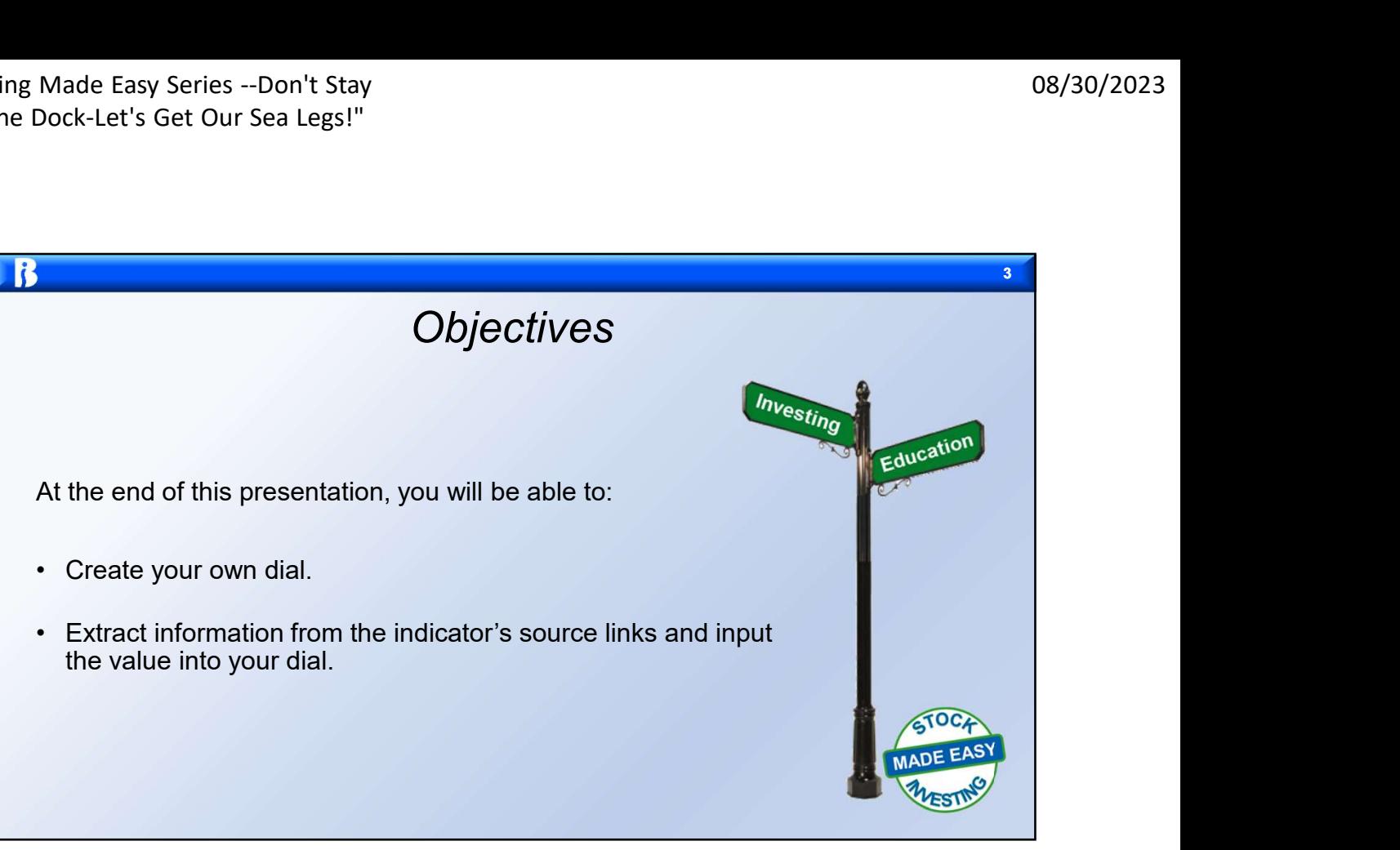

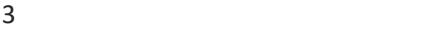

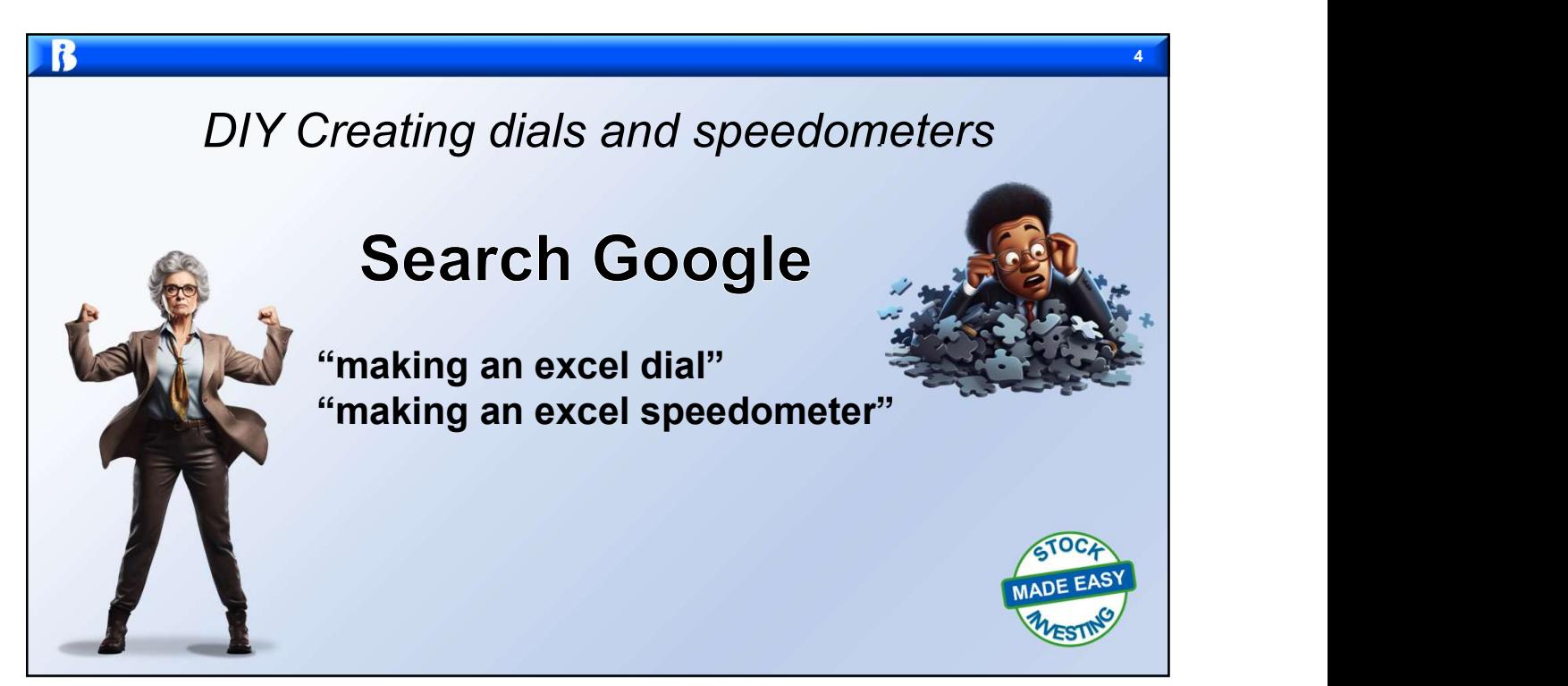

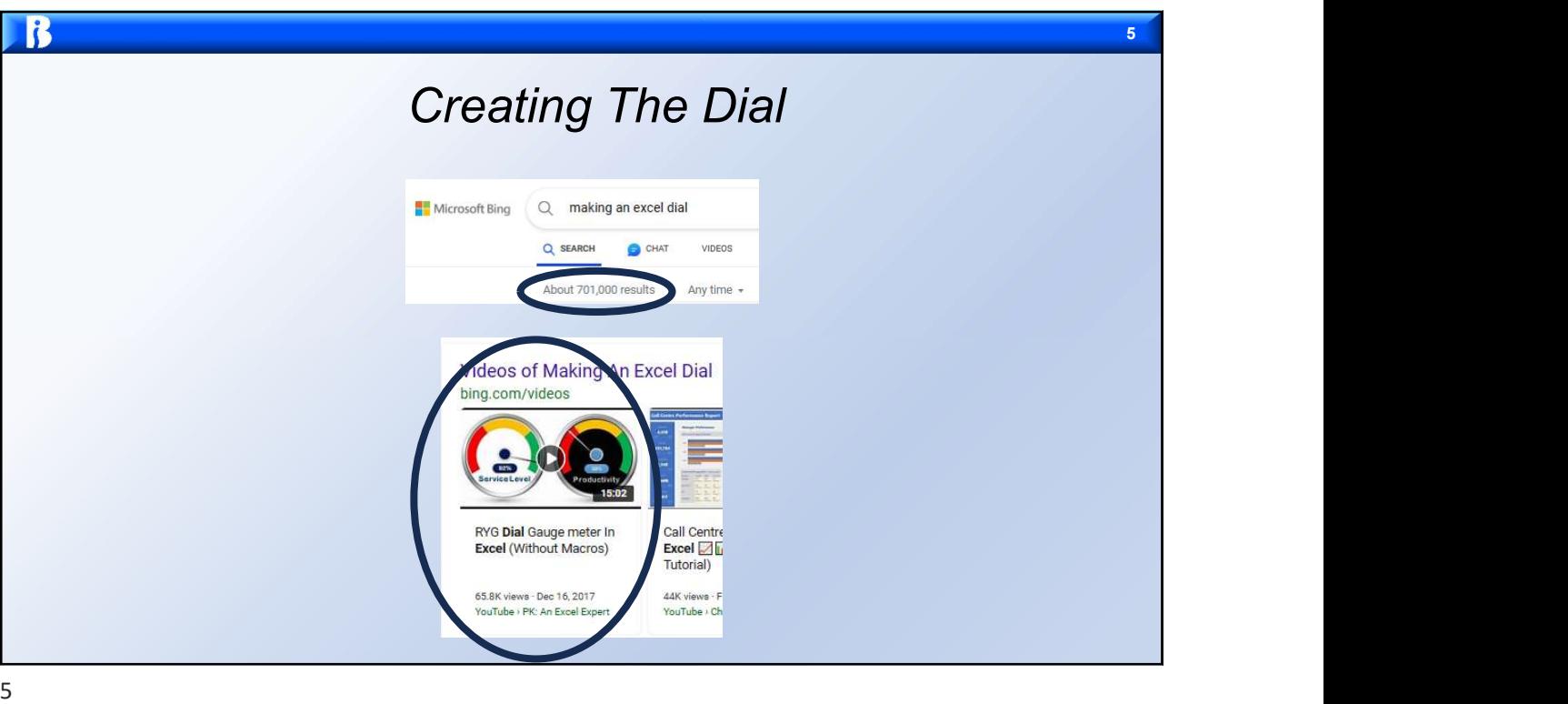

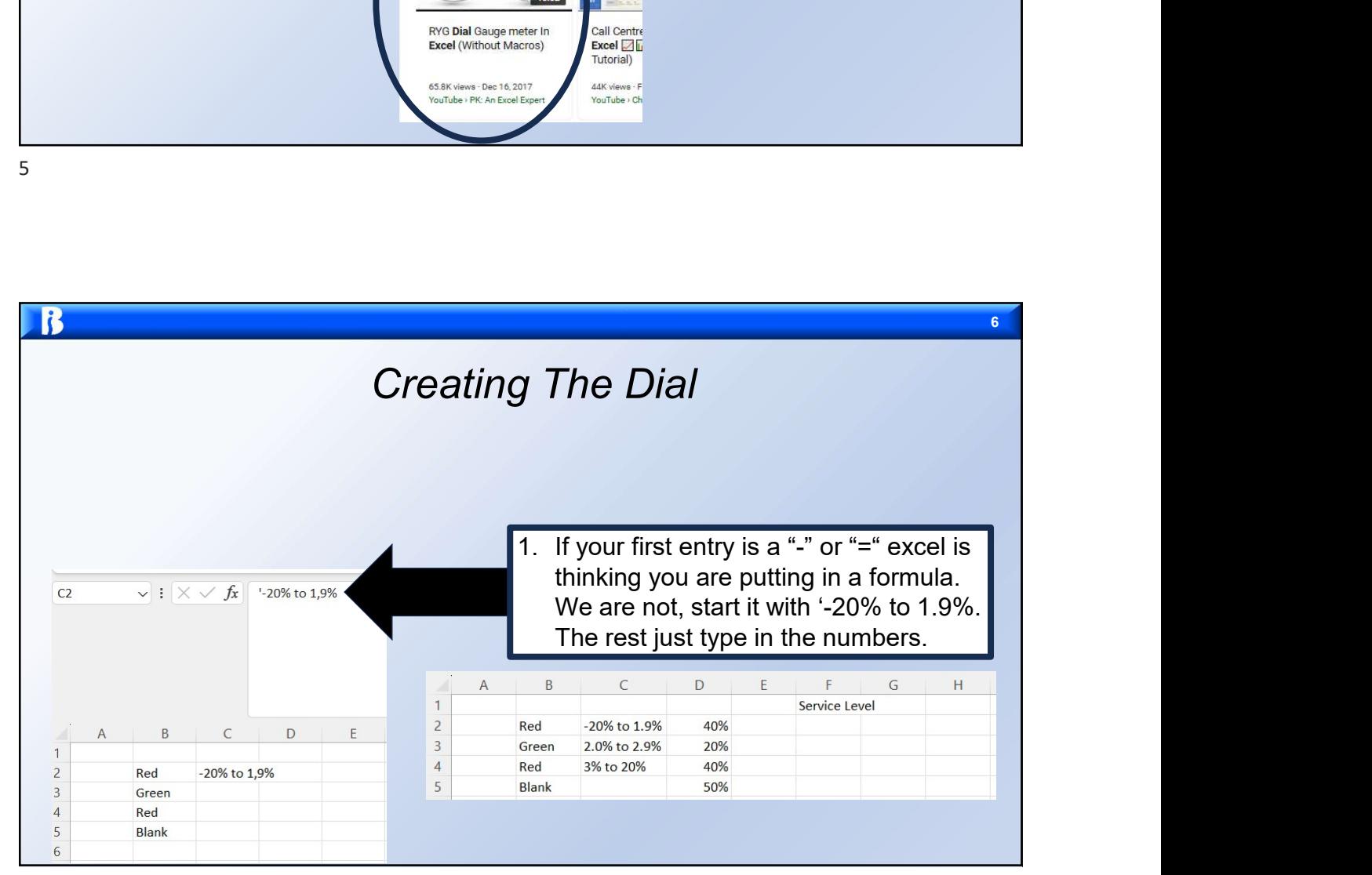

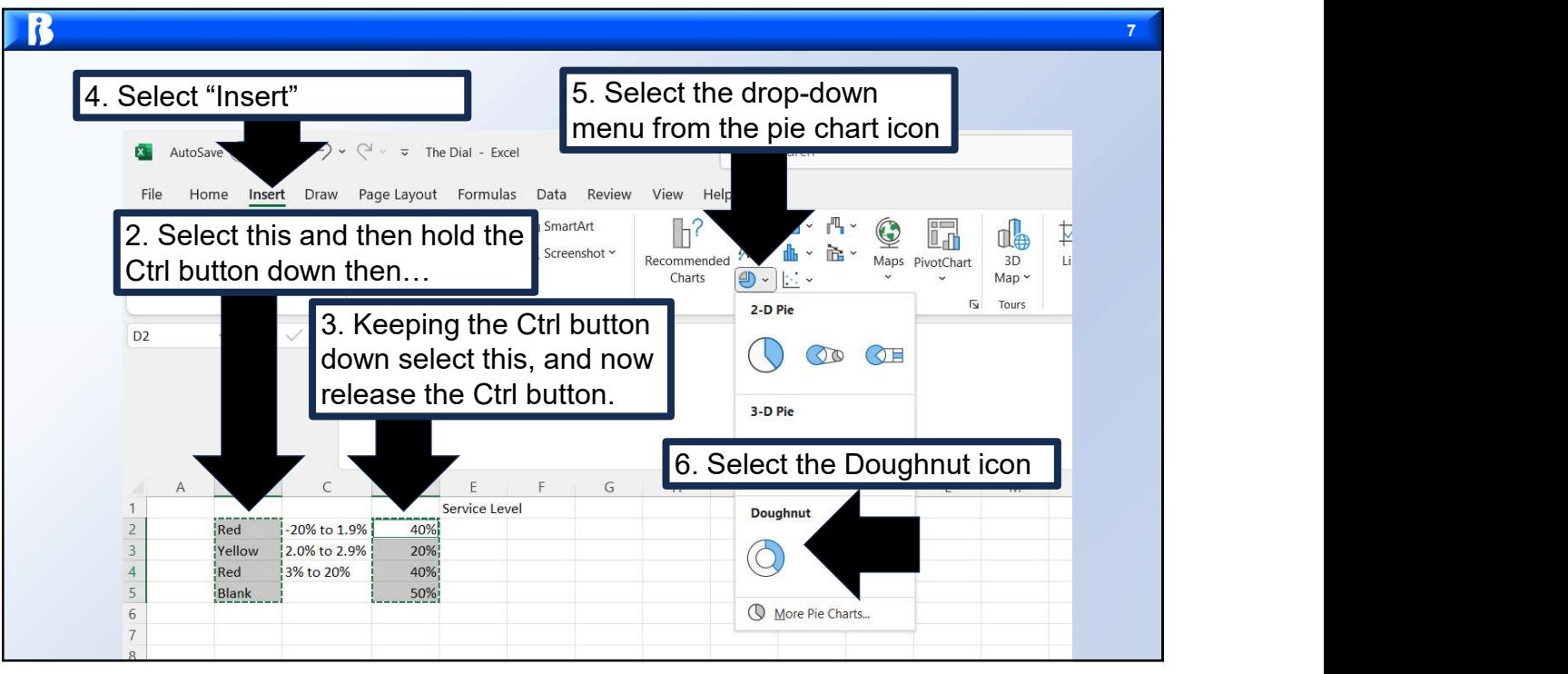

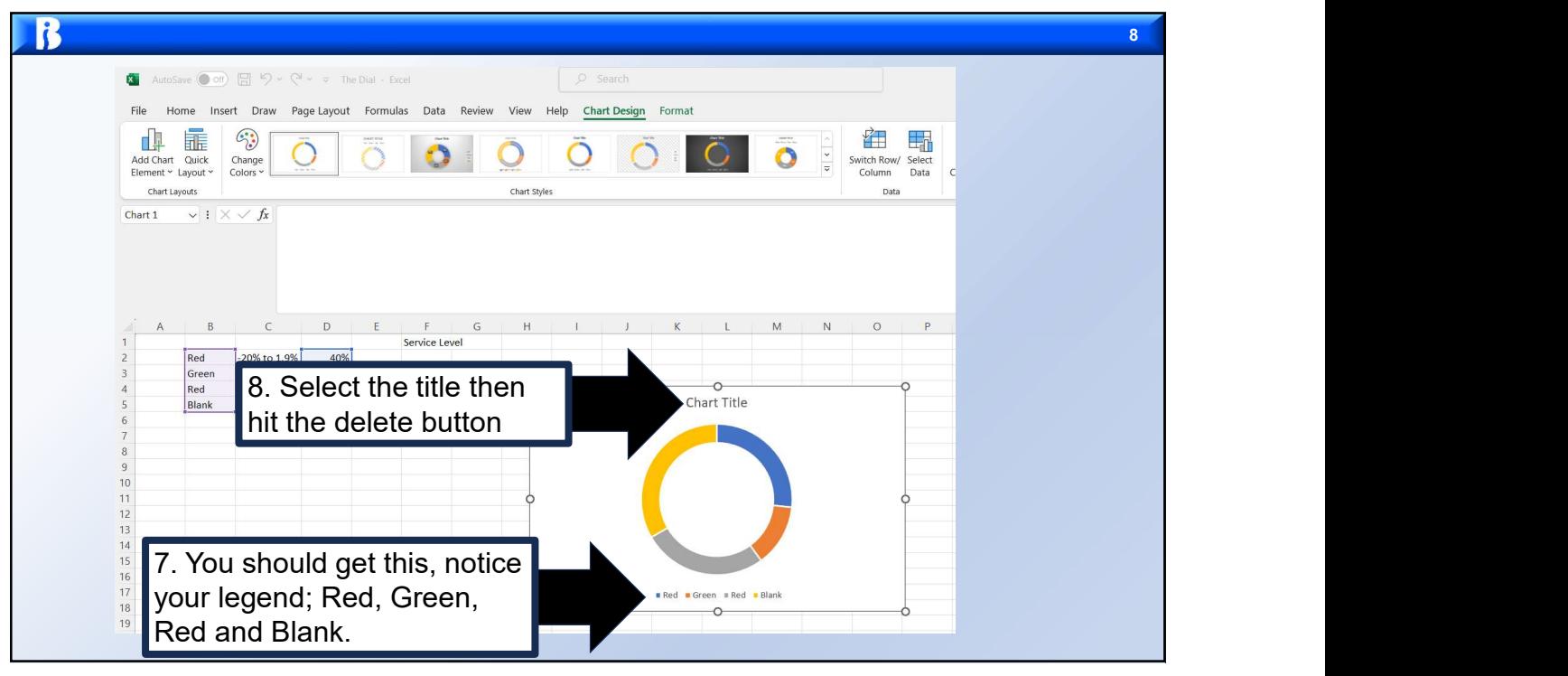

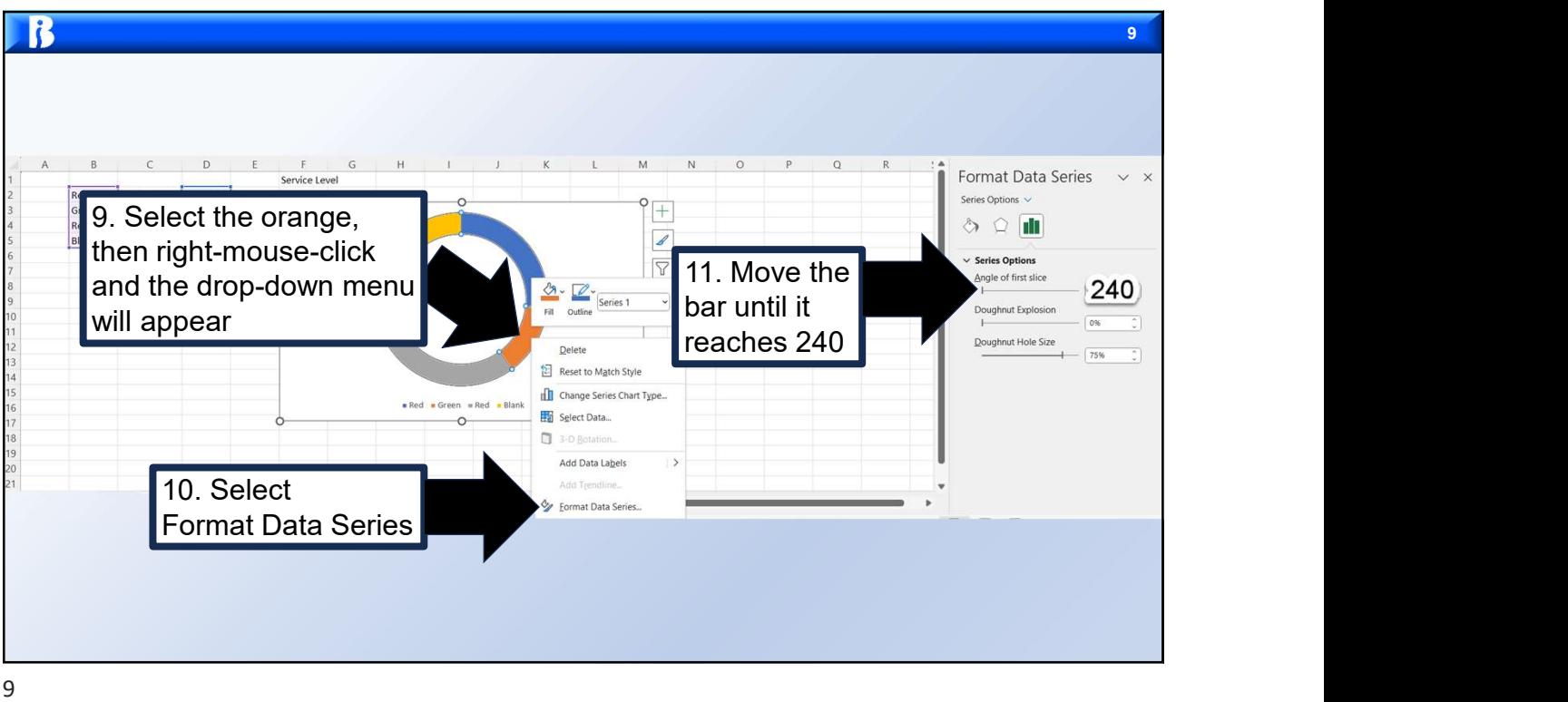

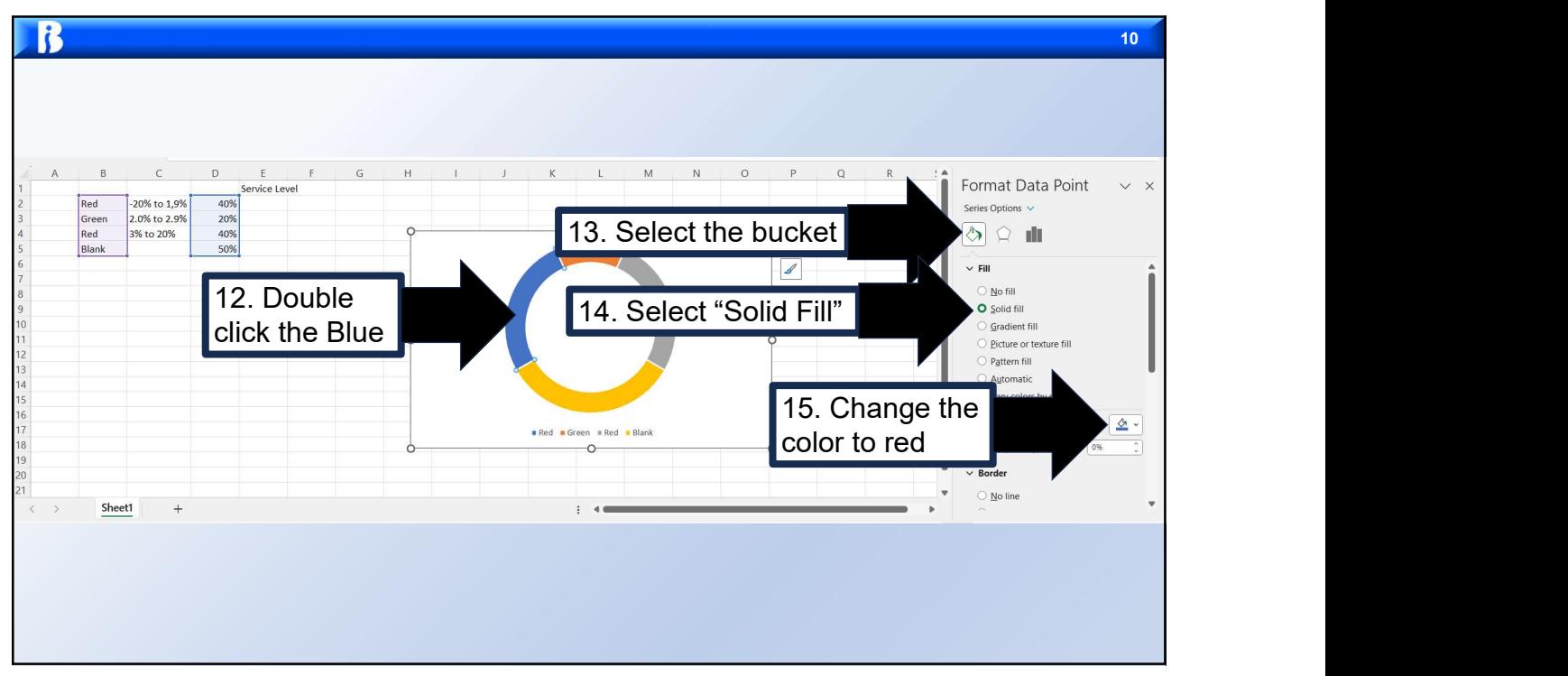

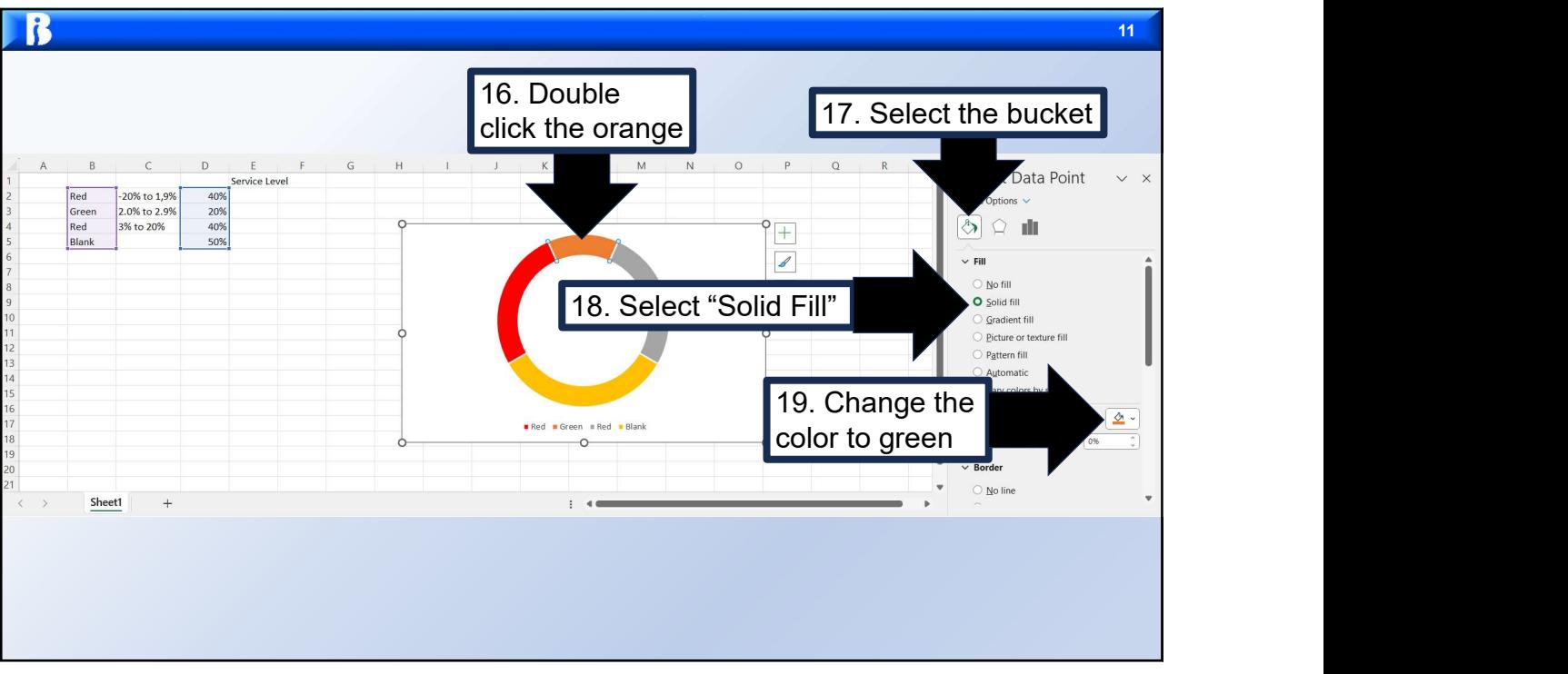

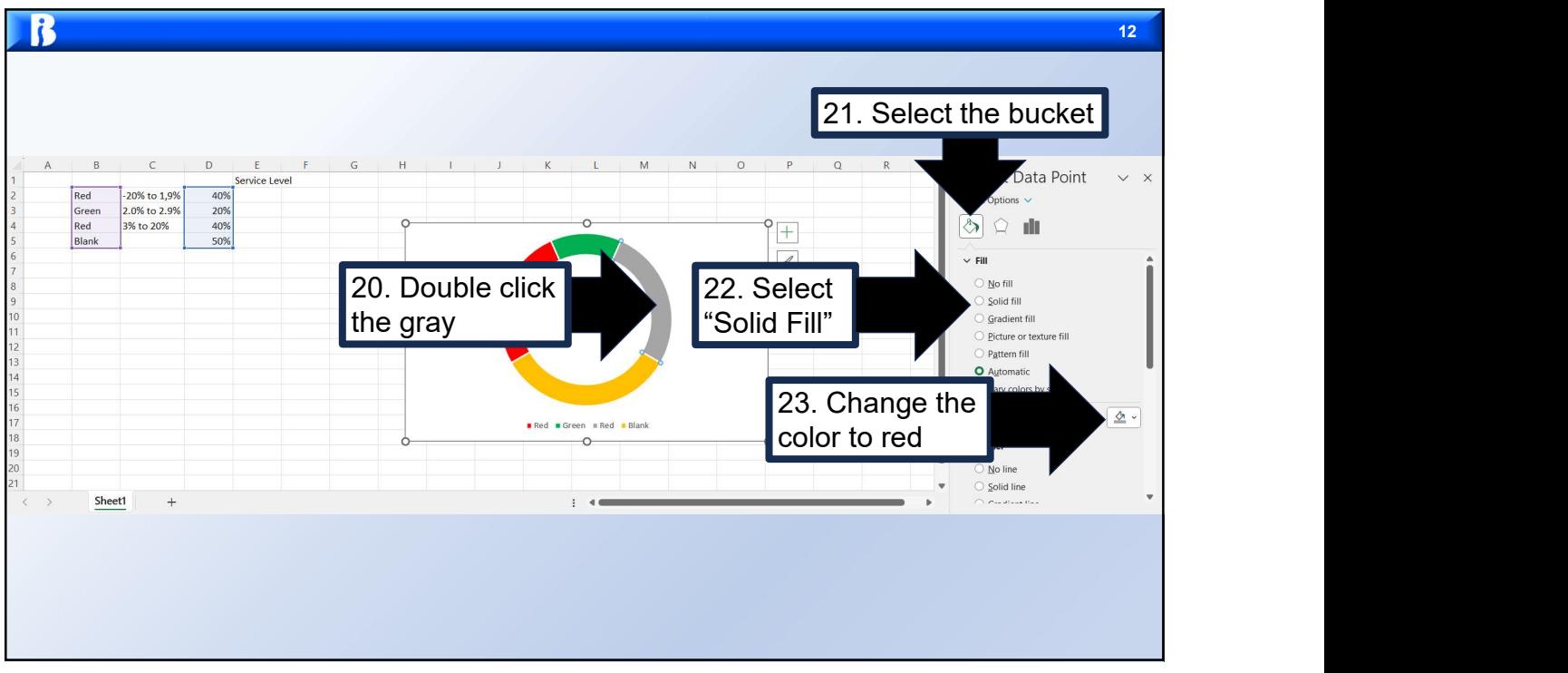

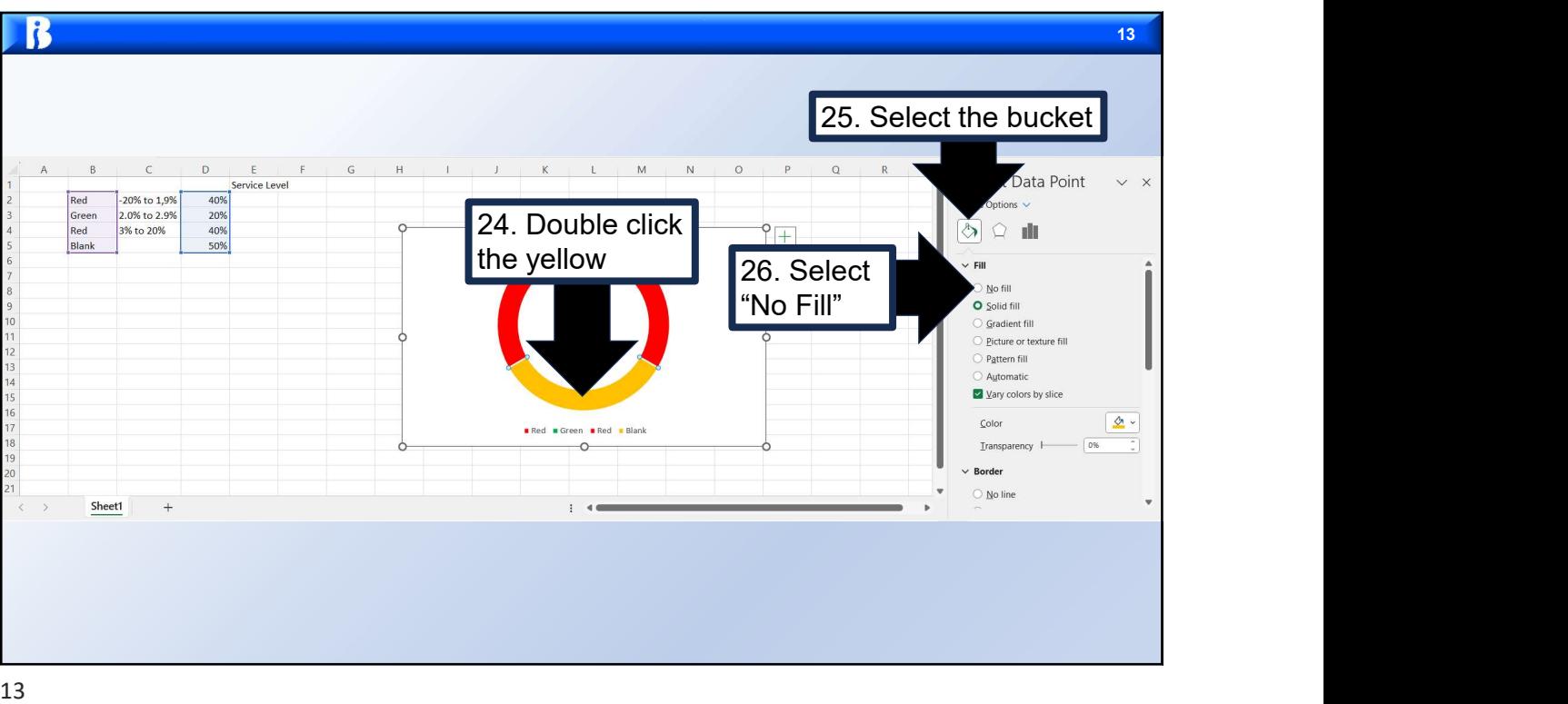

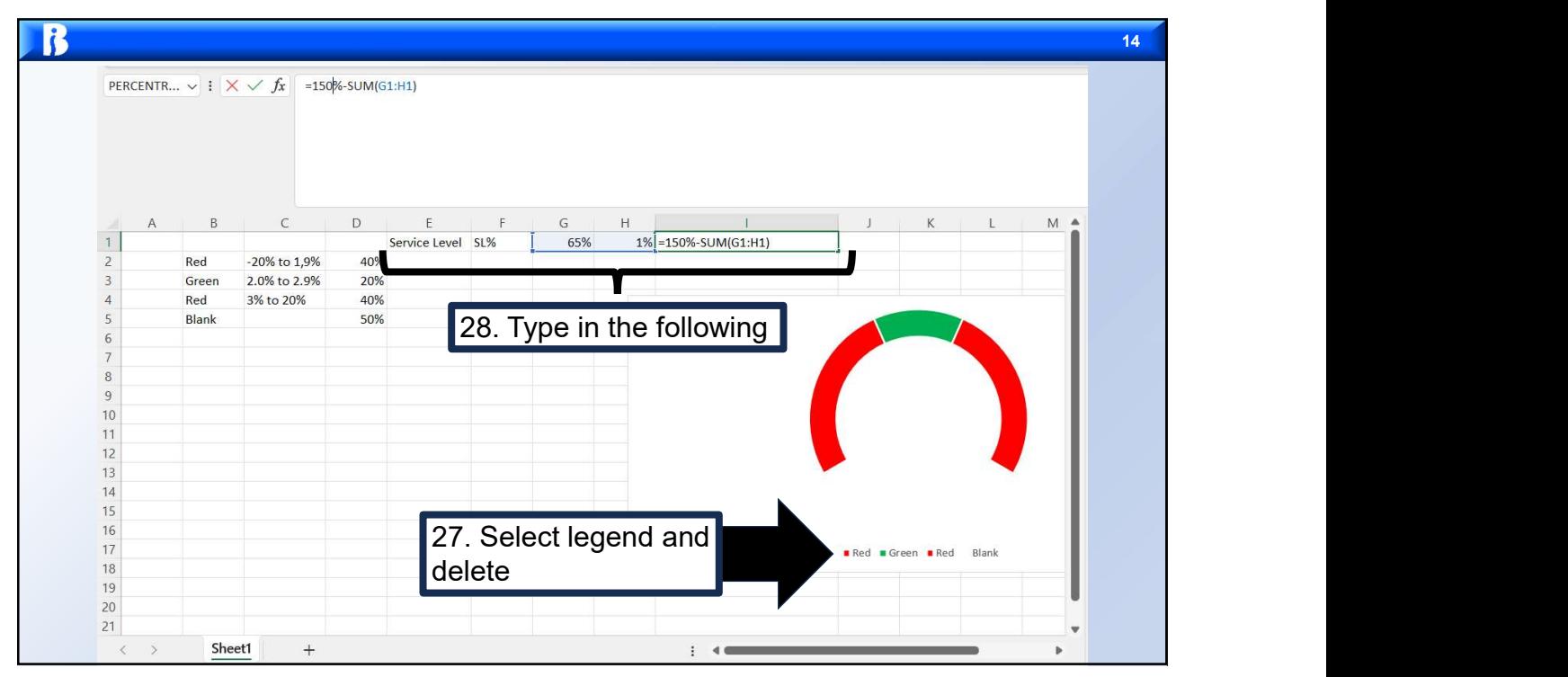

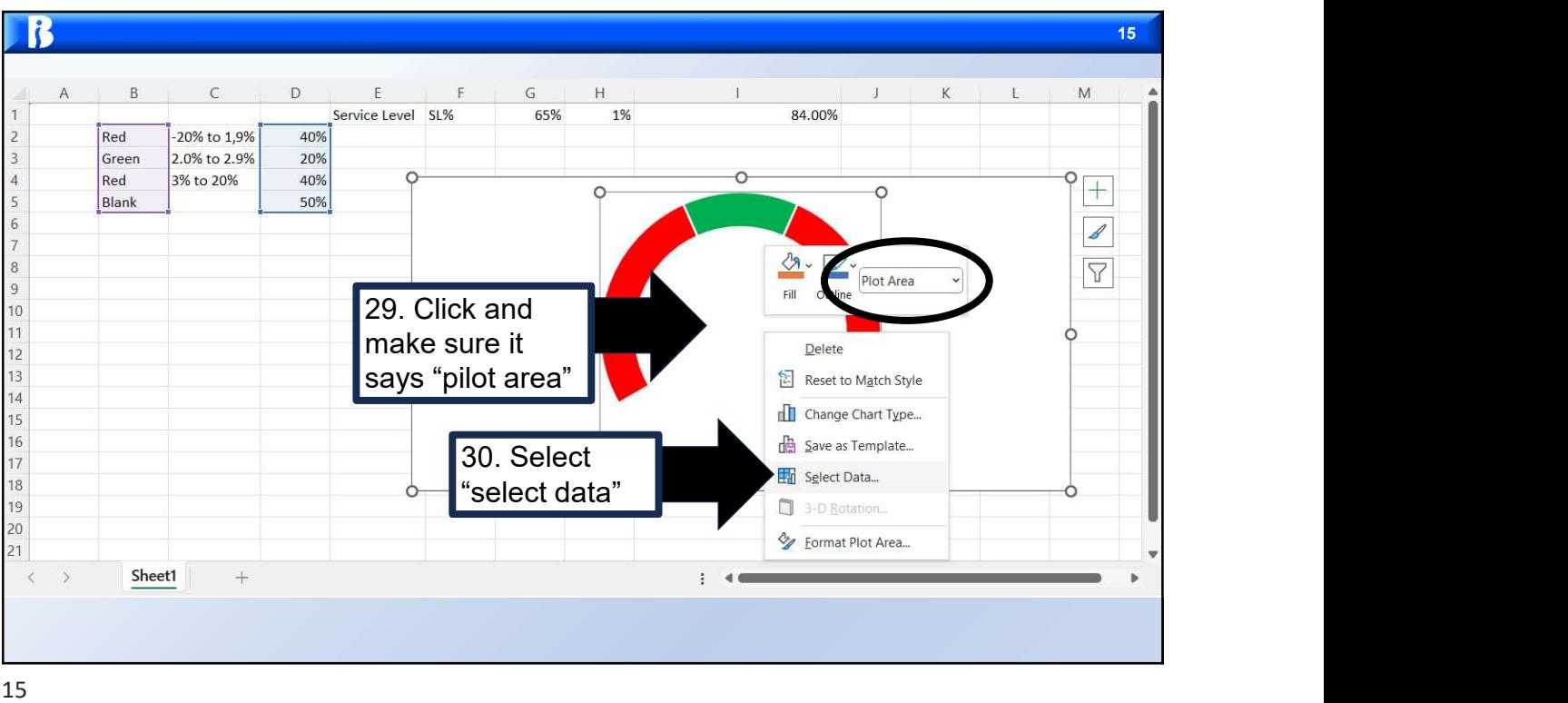

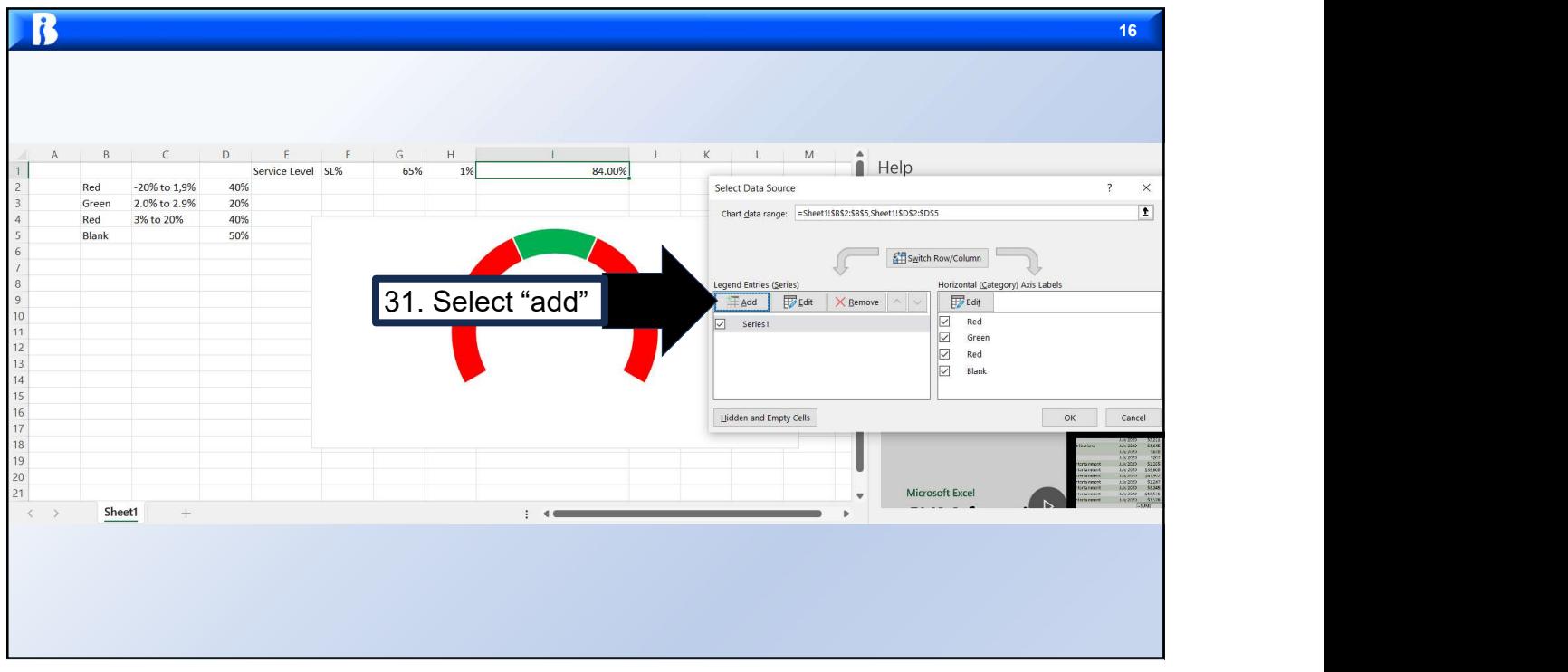

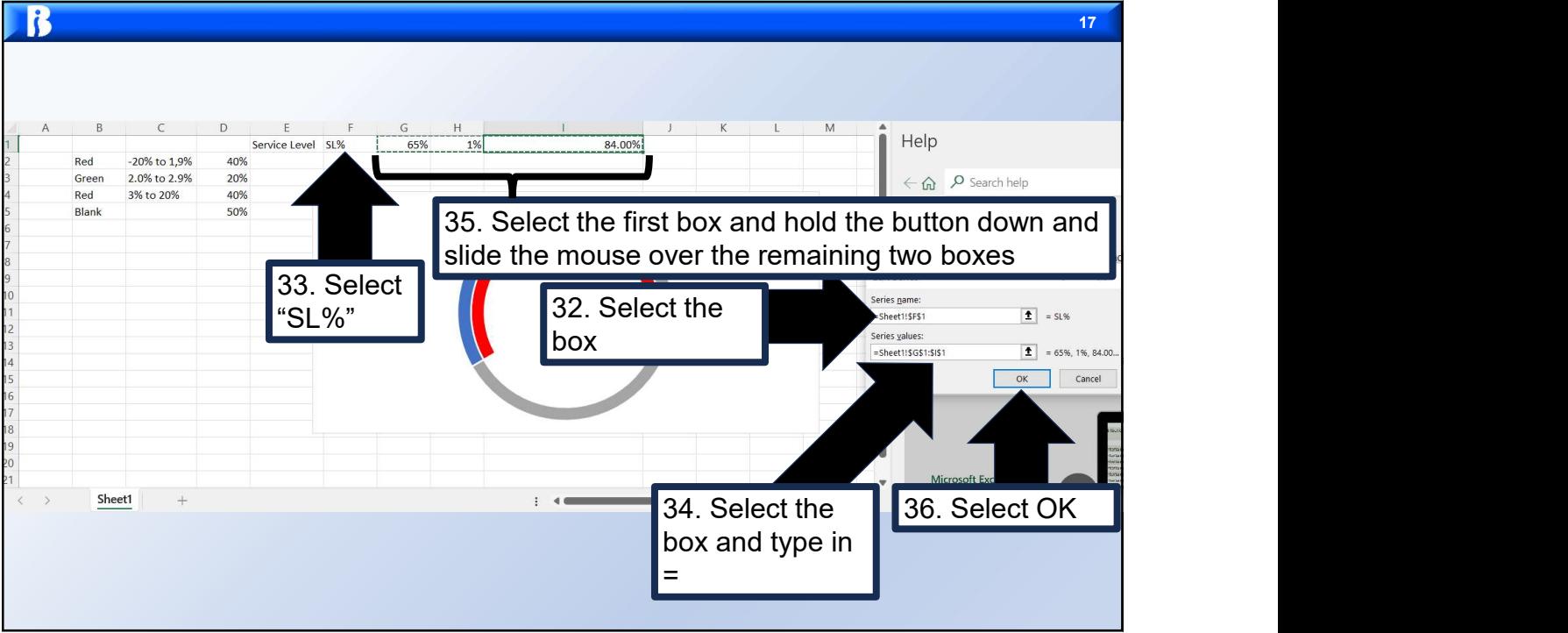

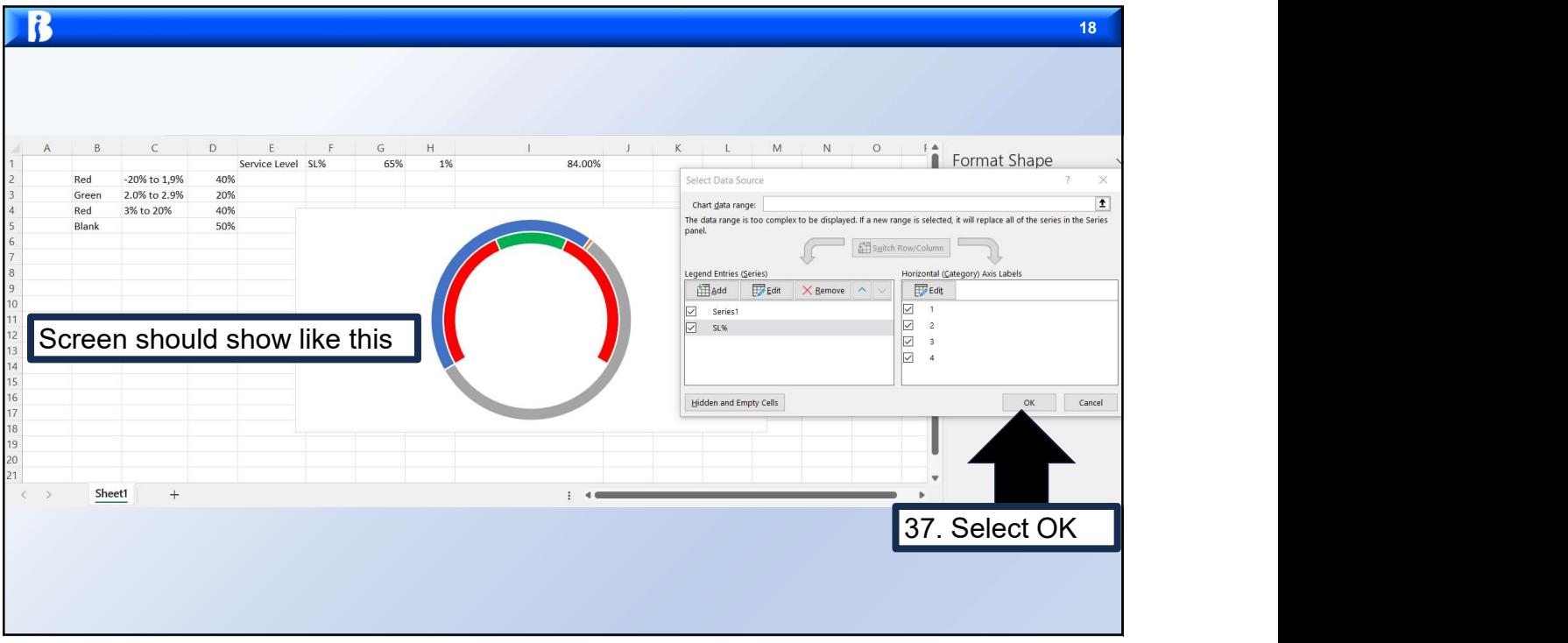

08/30/2023

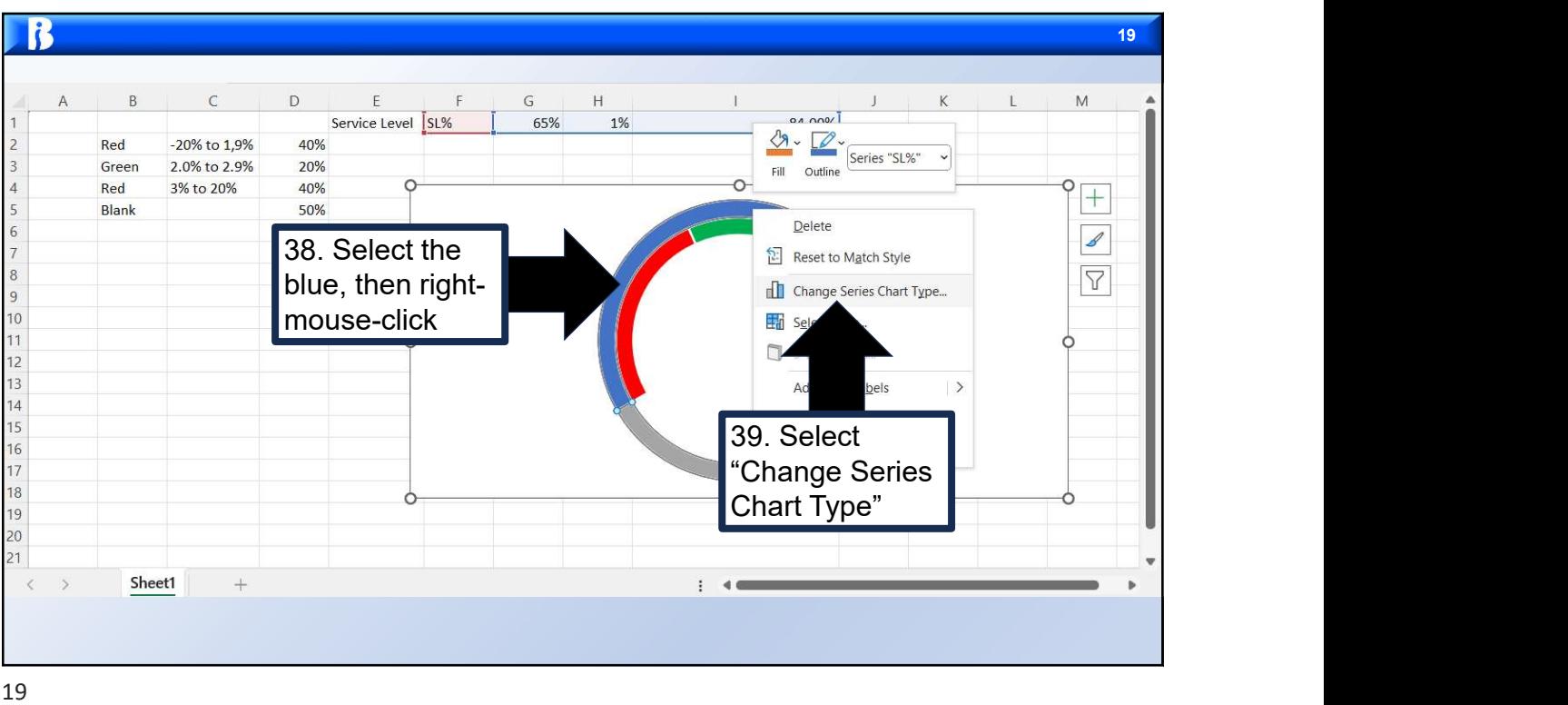

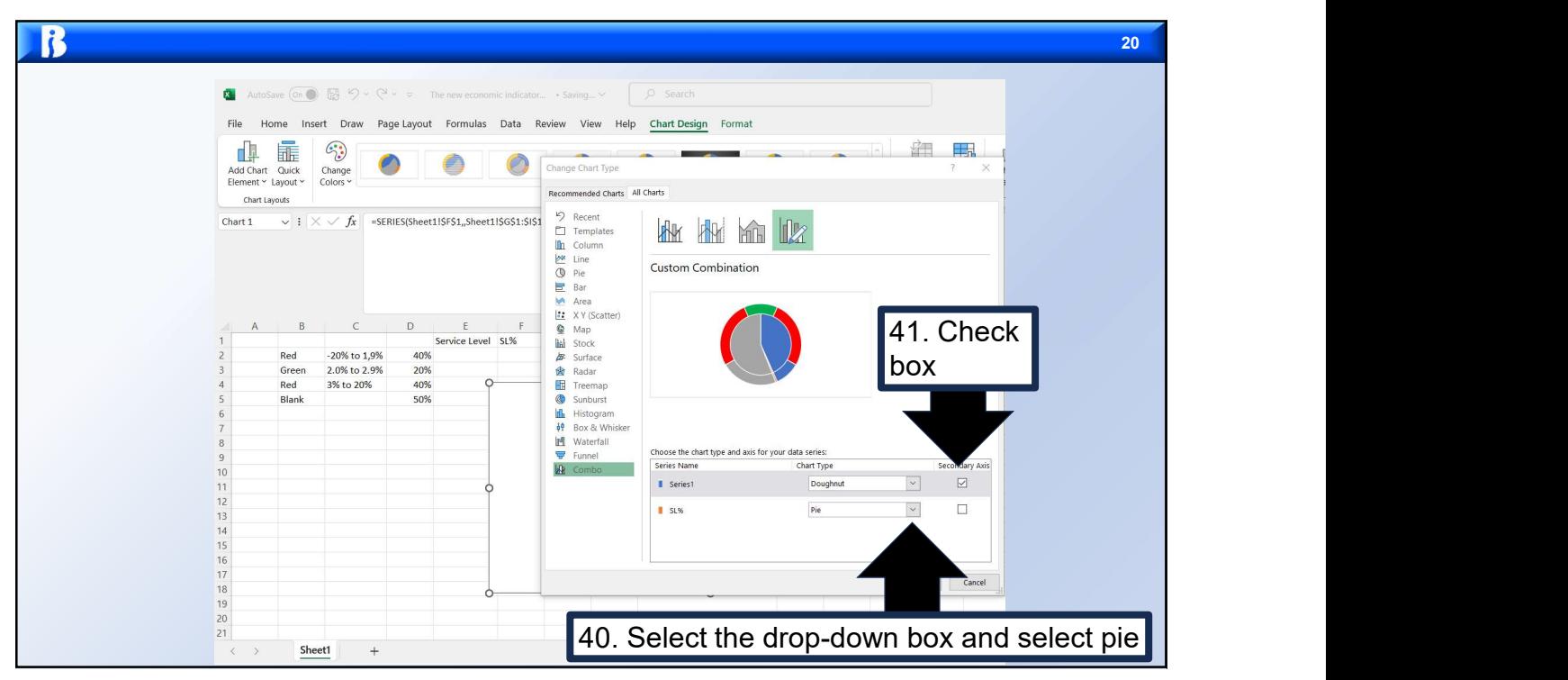

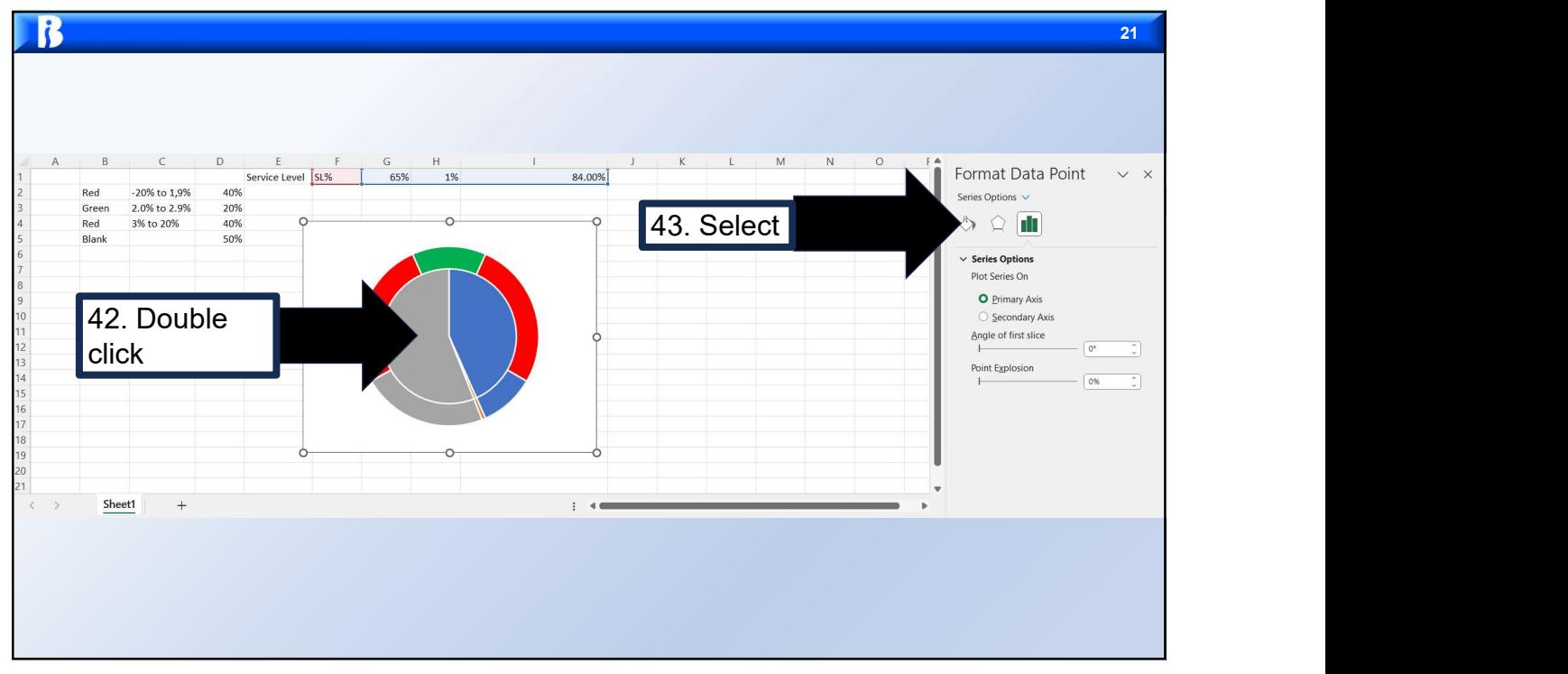

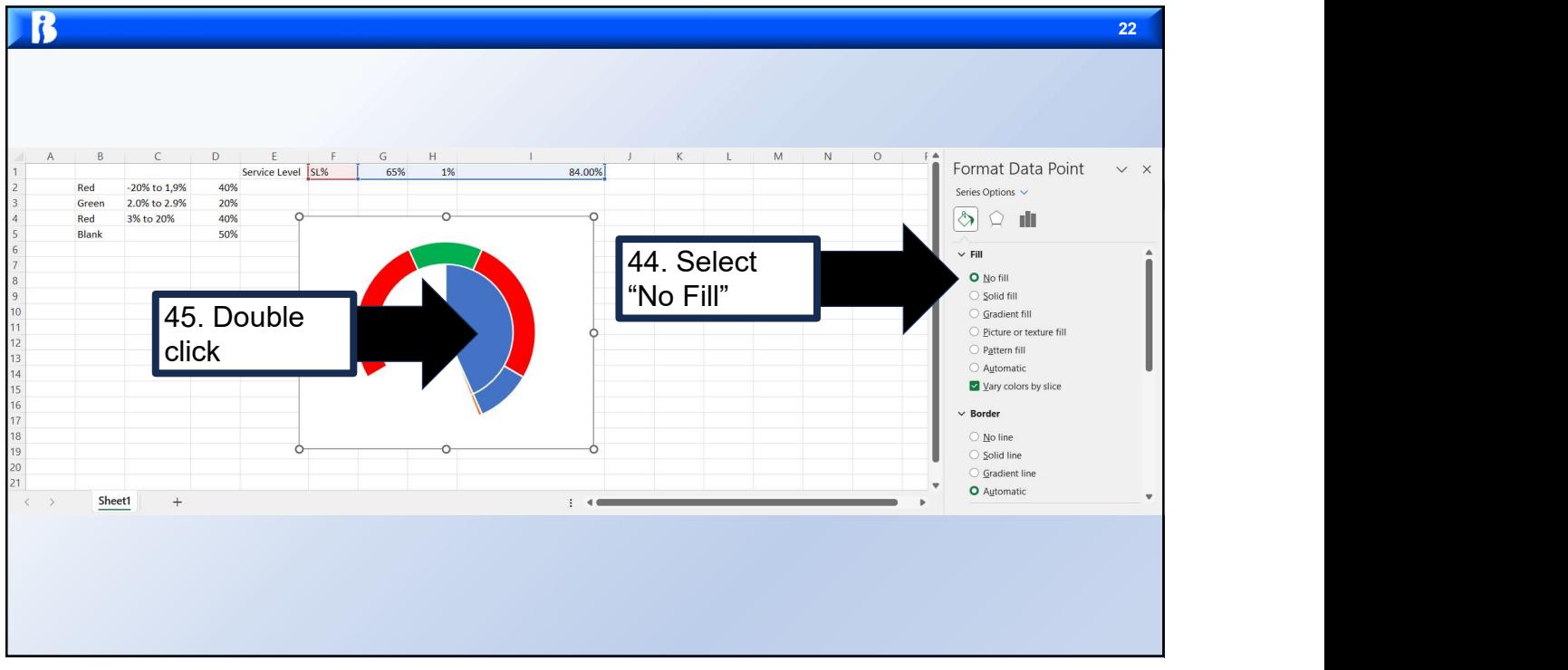

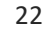

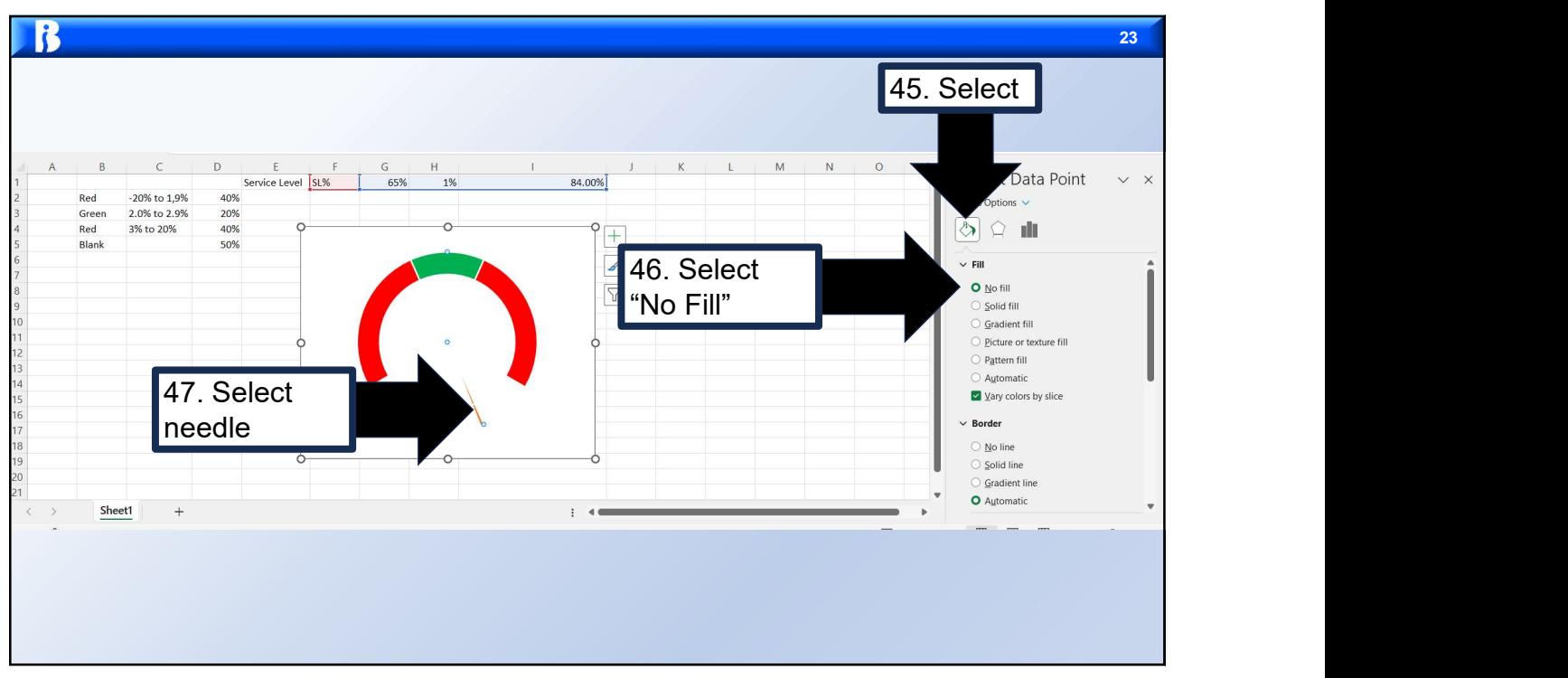

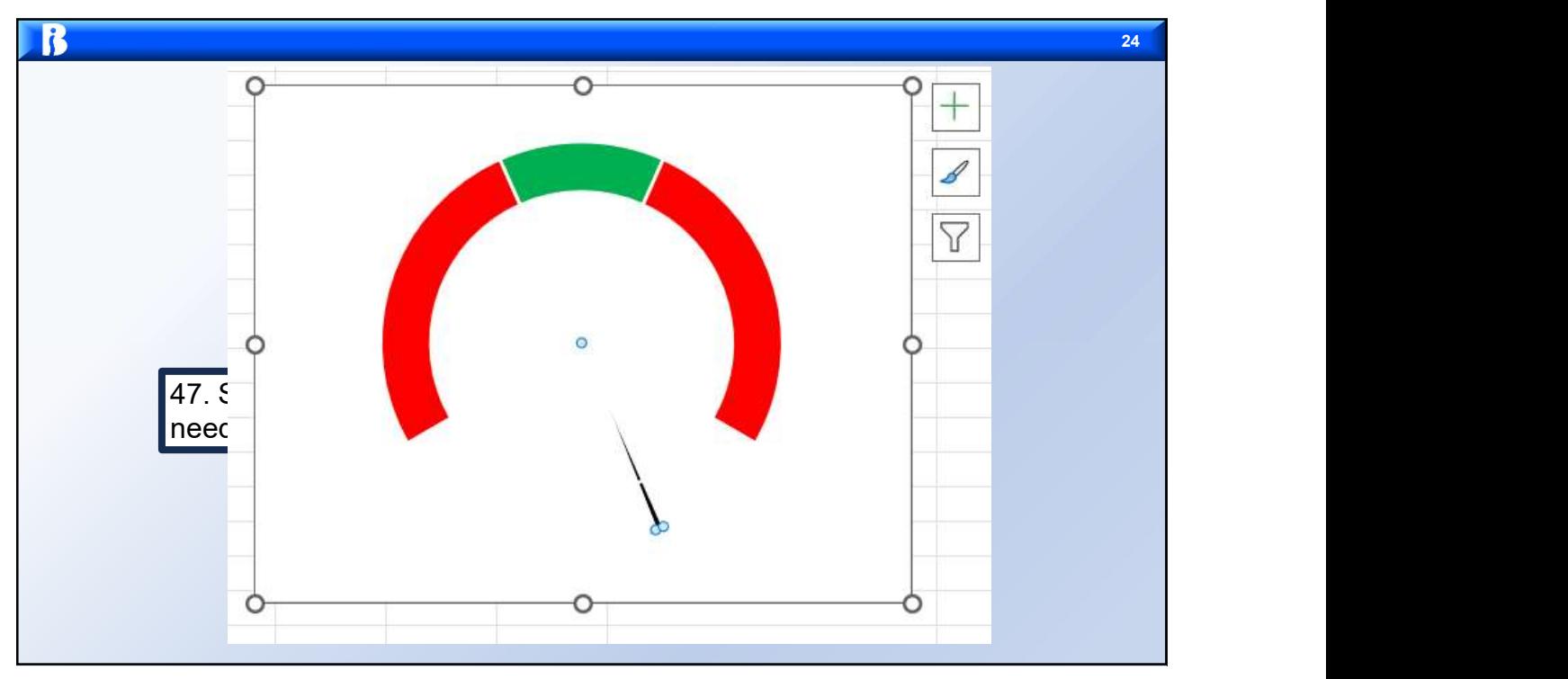

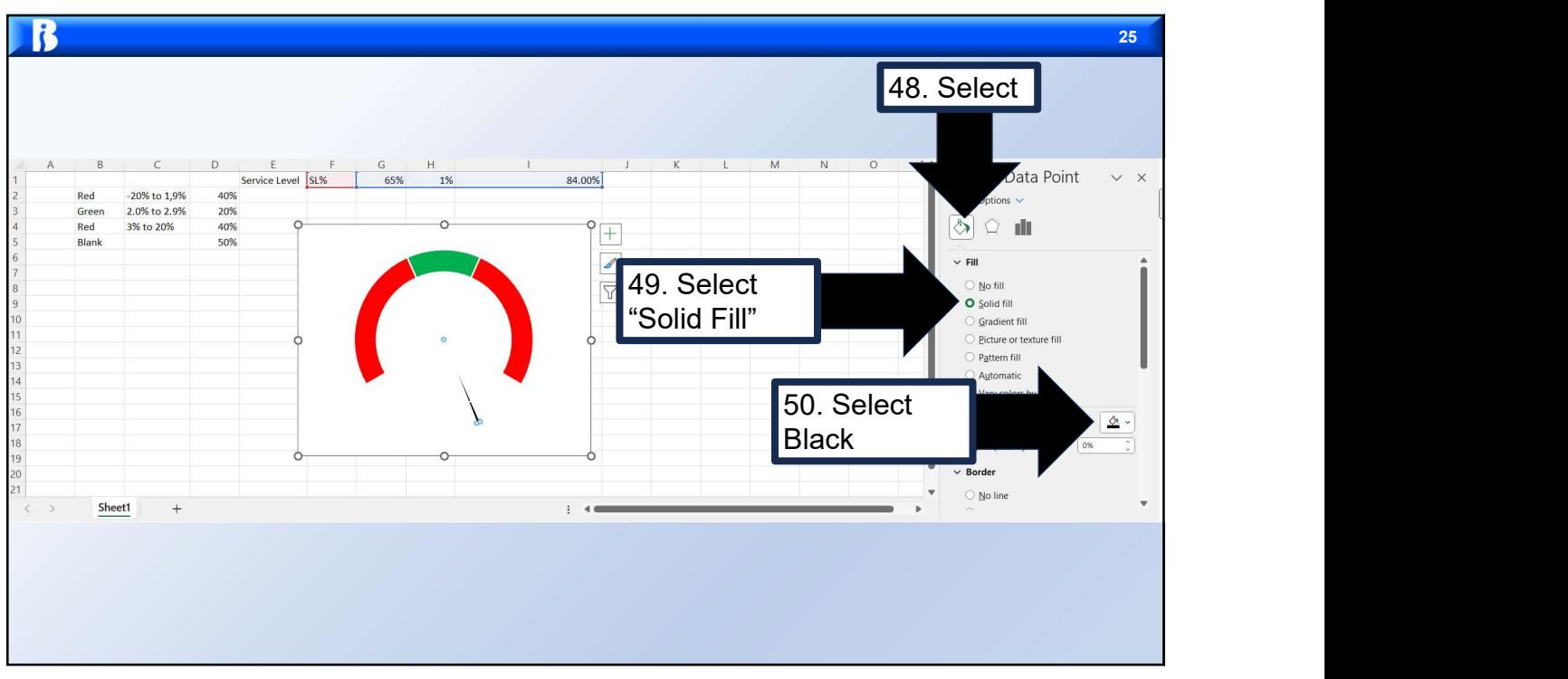

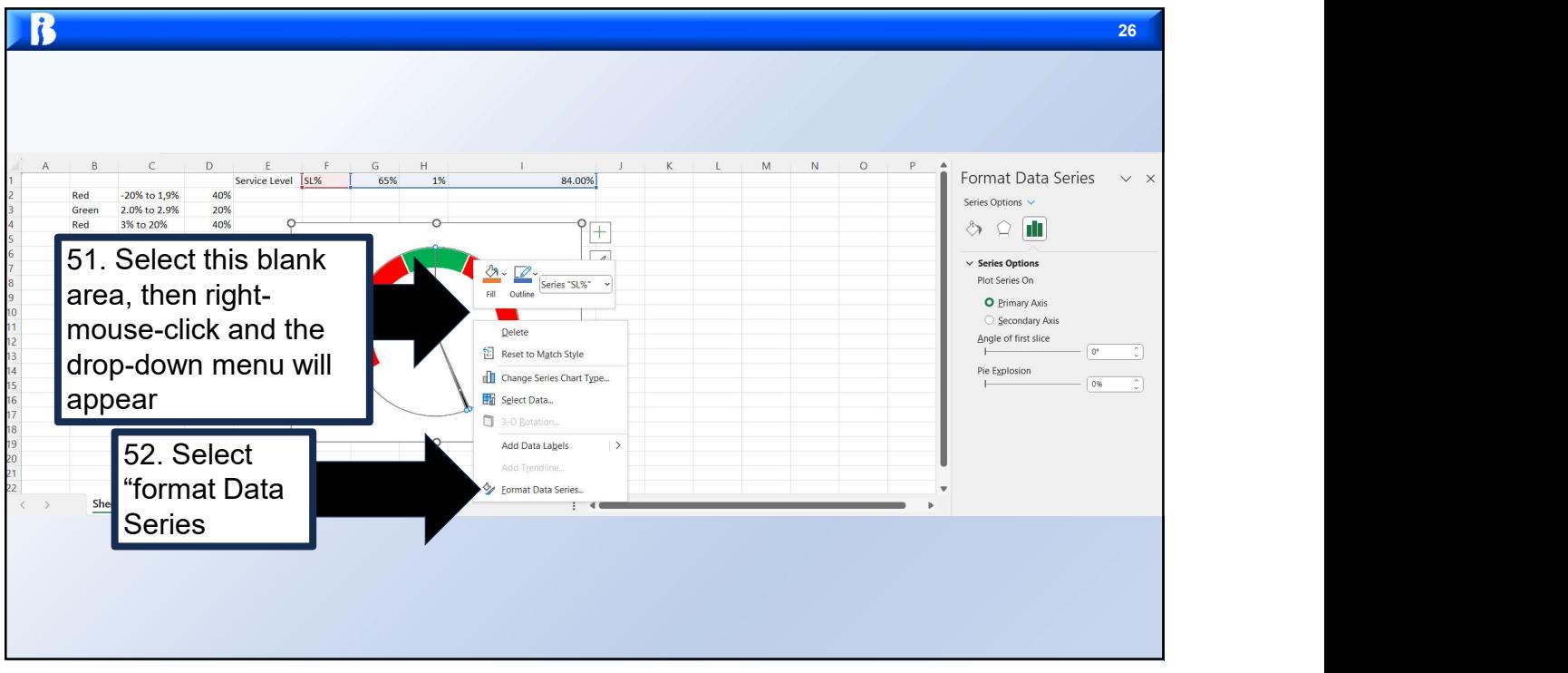

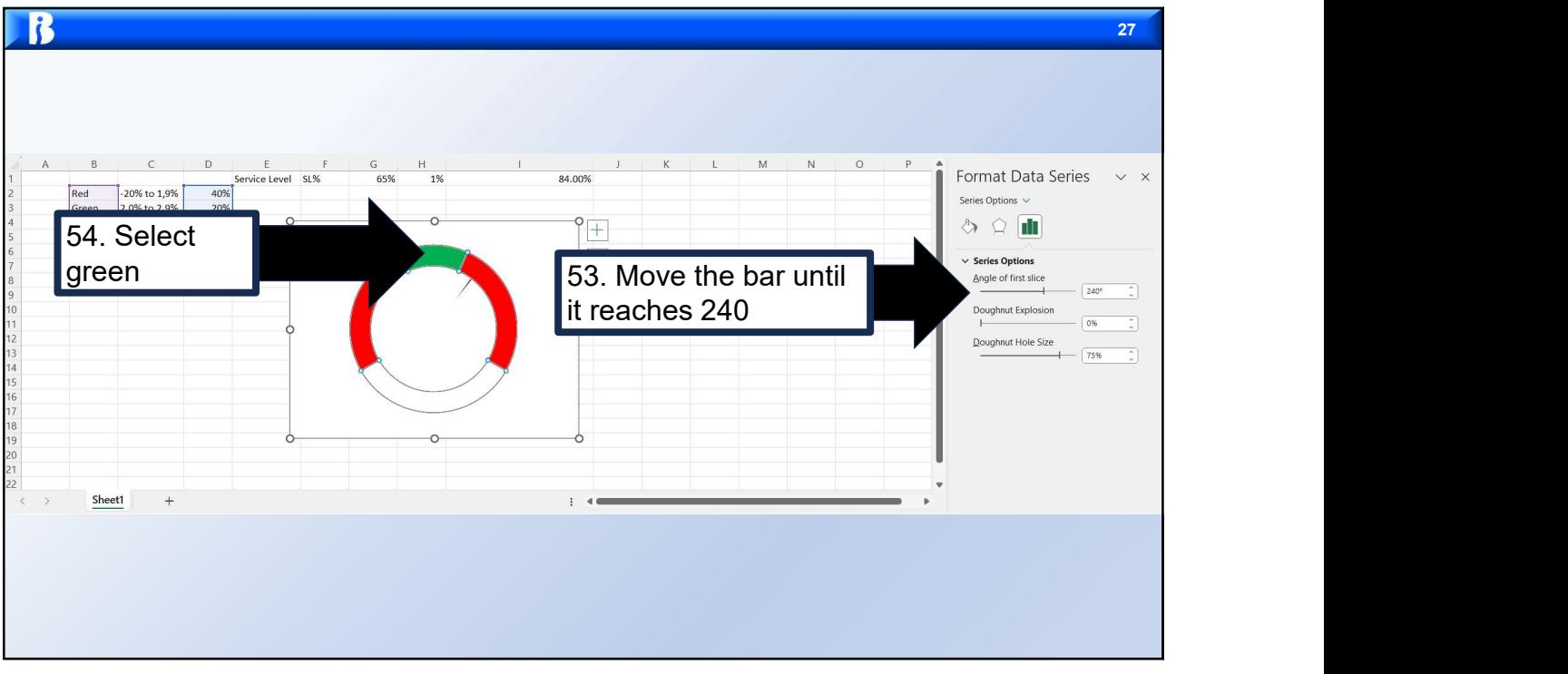

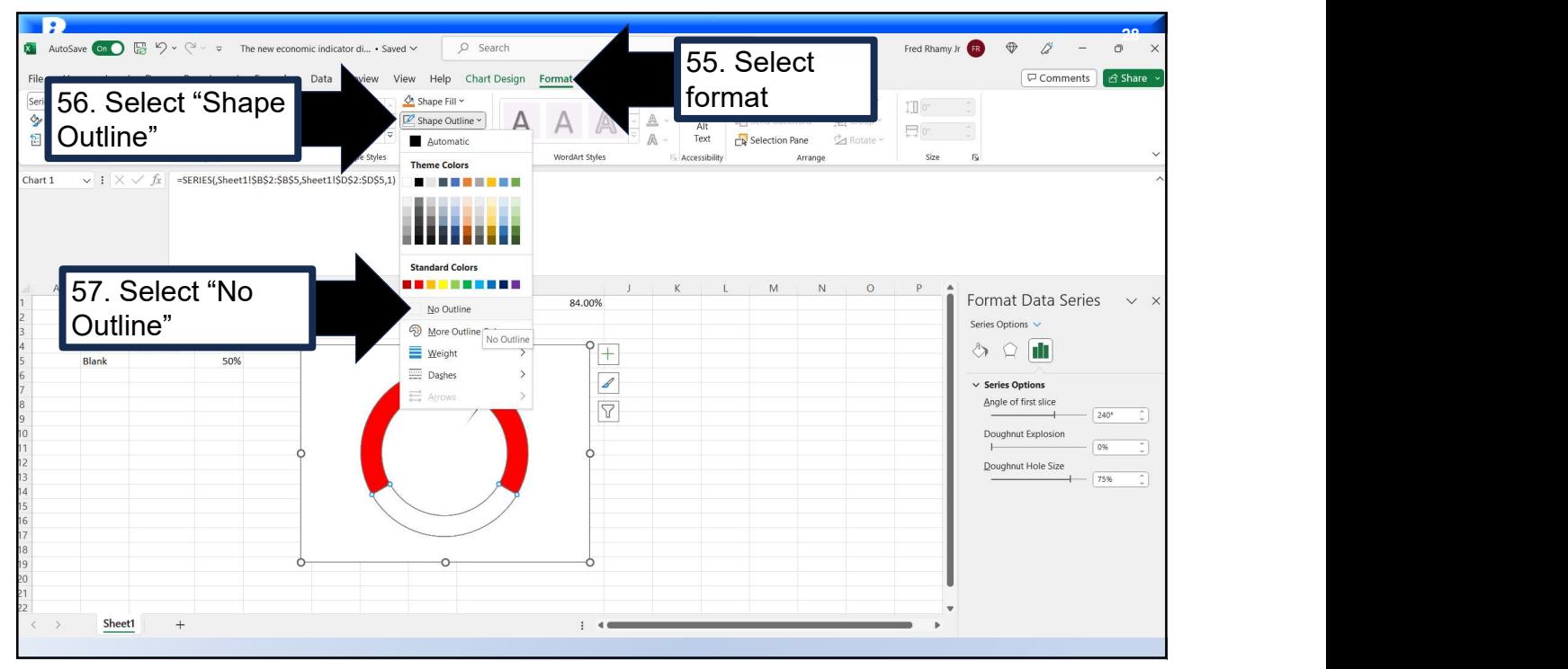

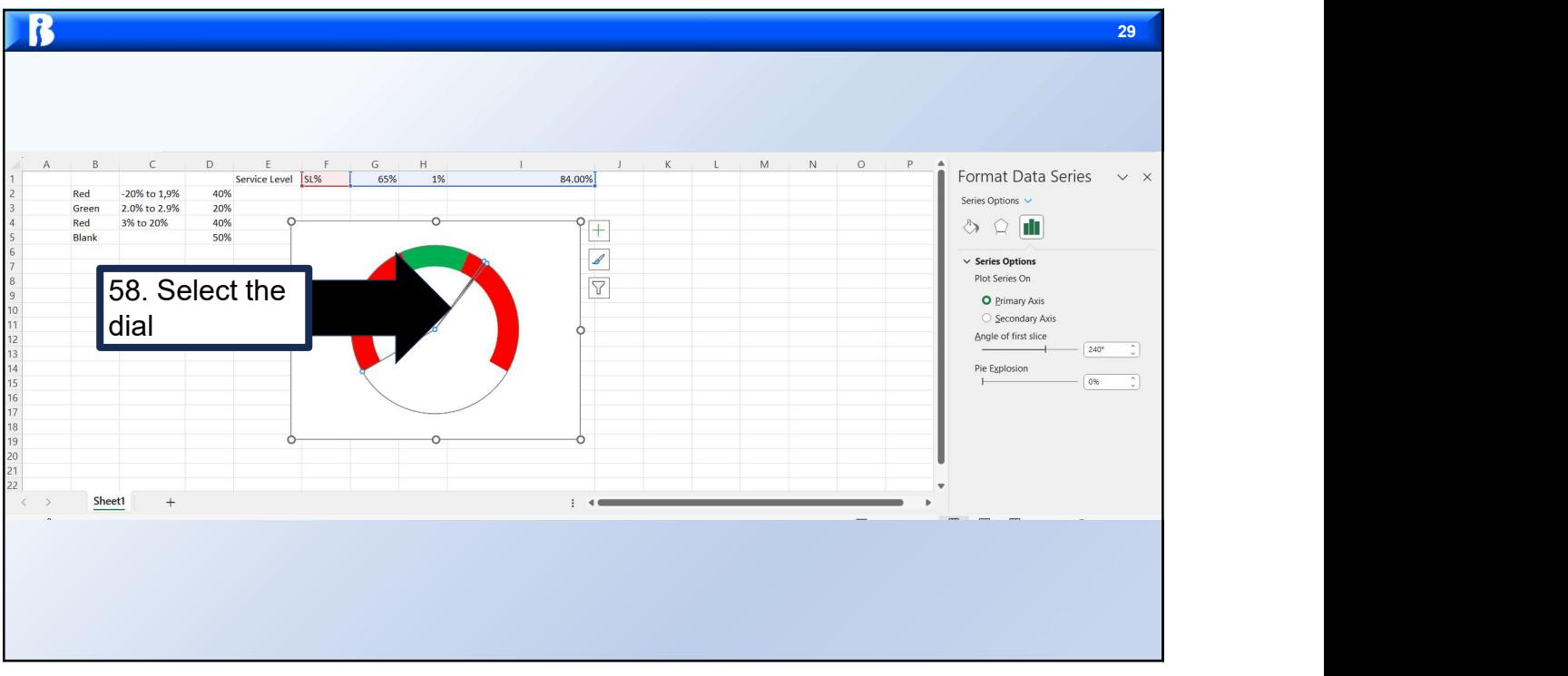

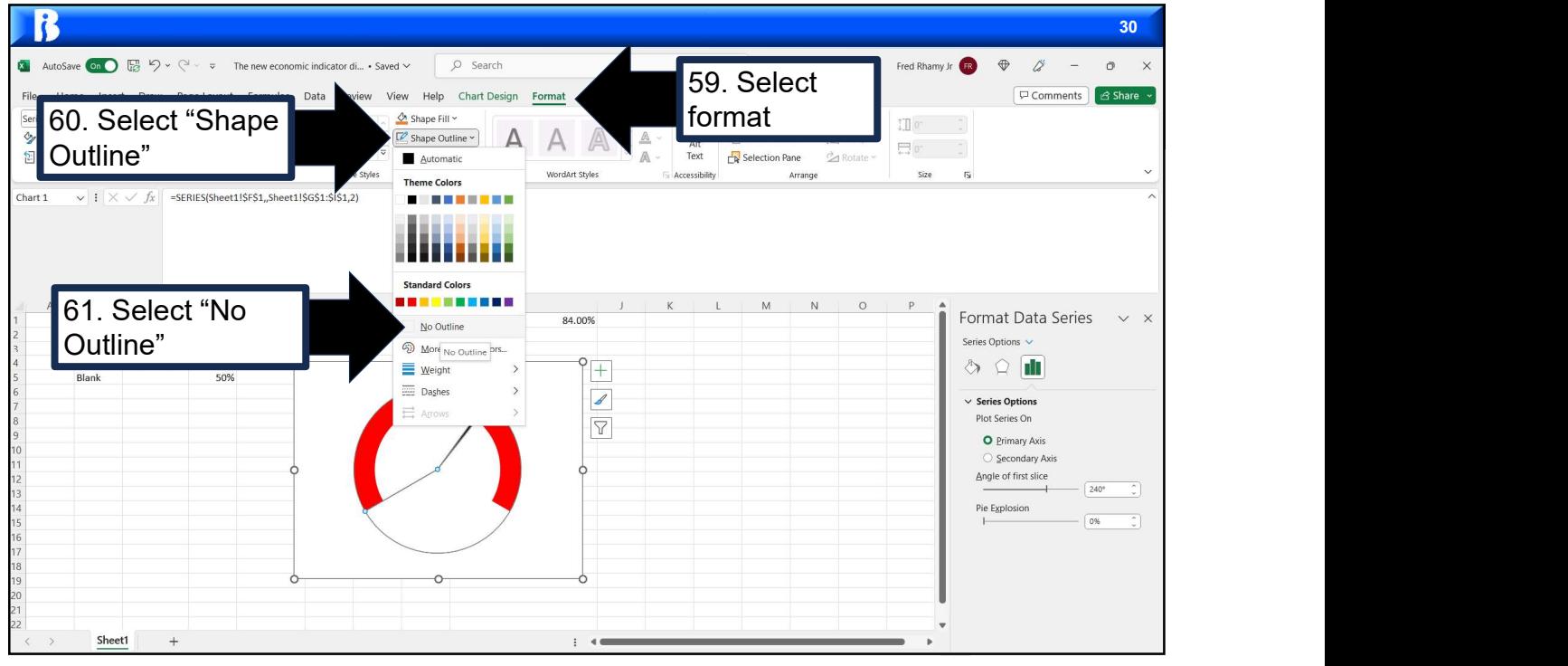

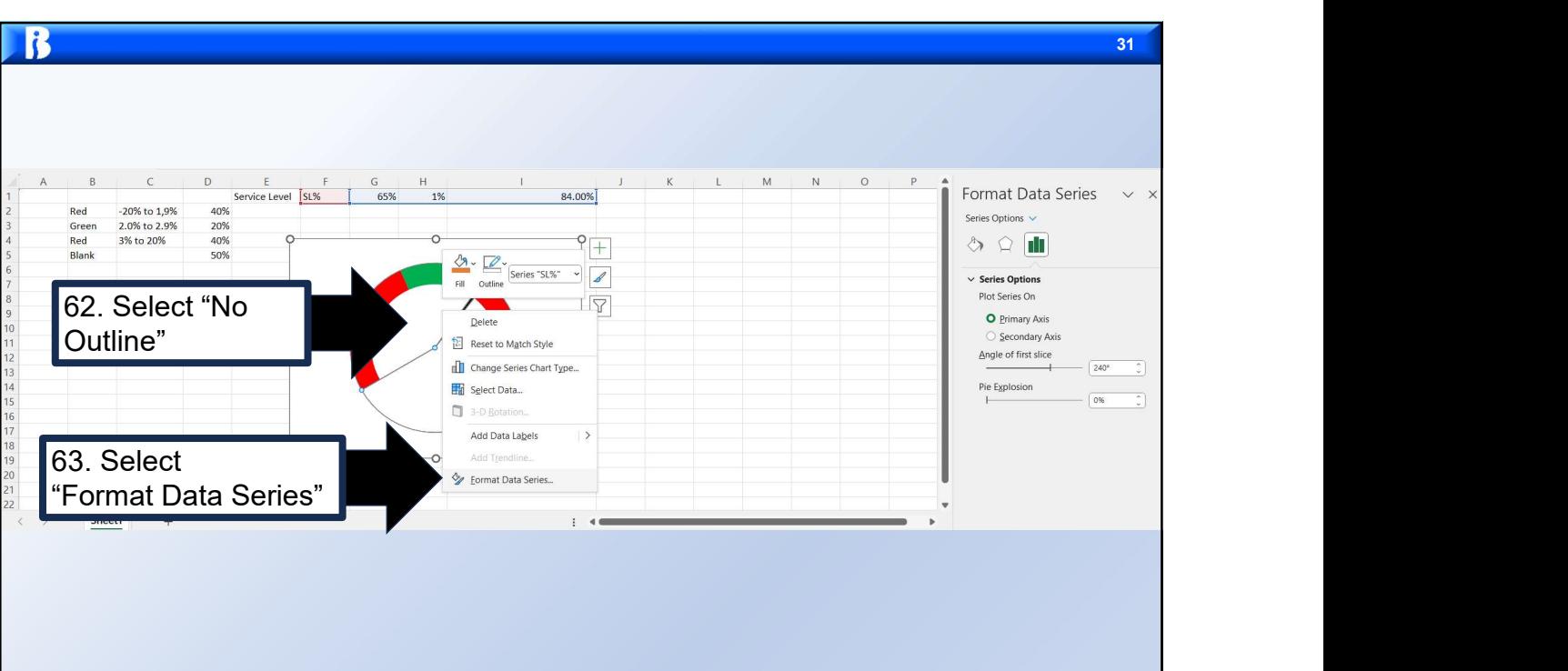

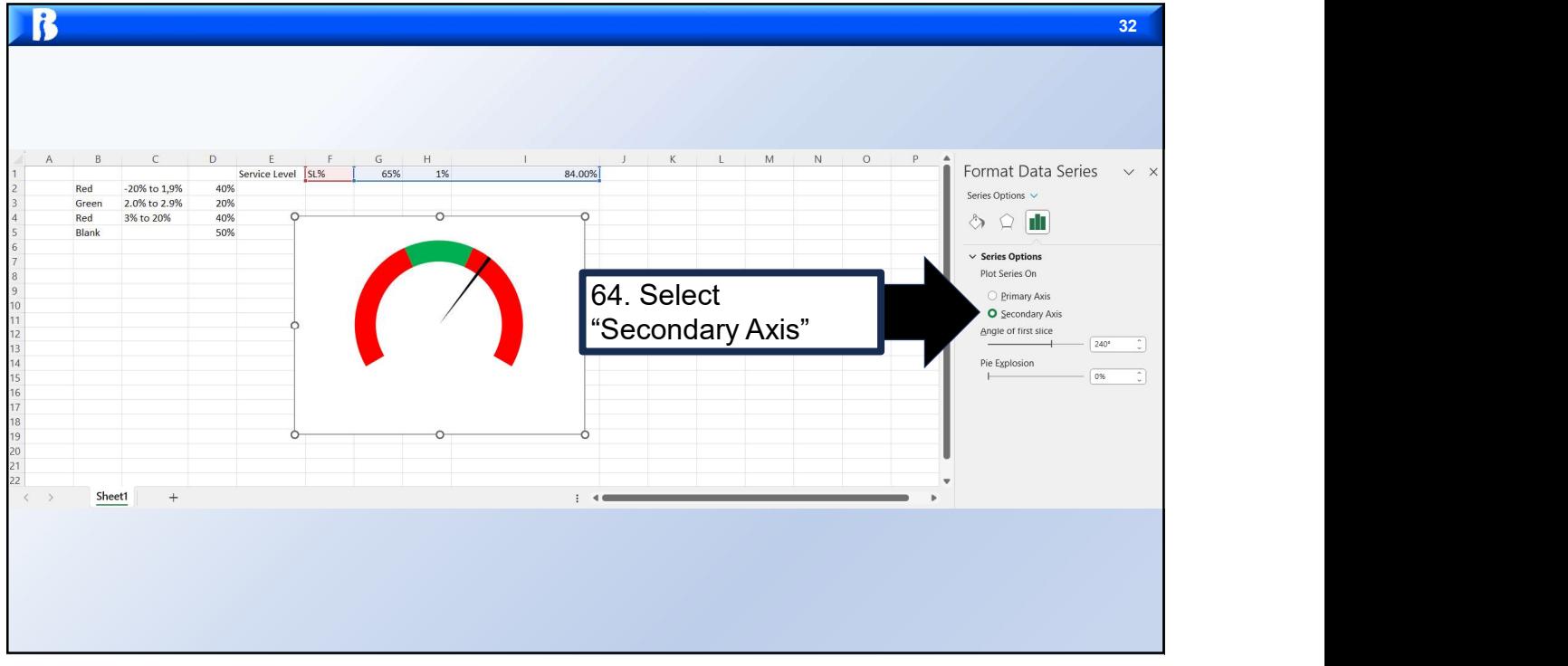

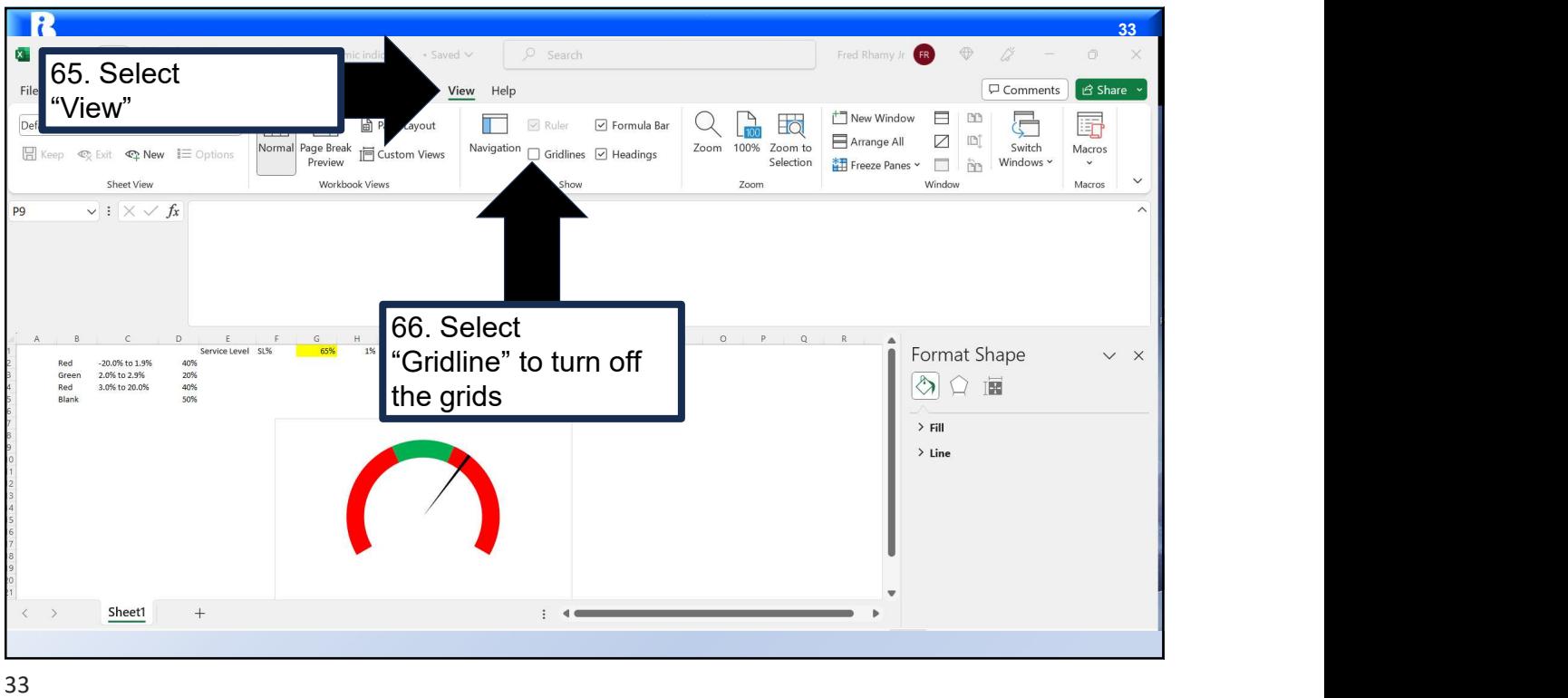

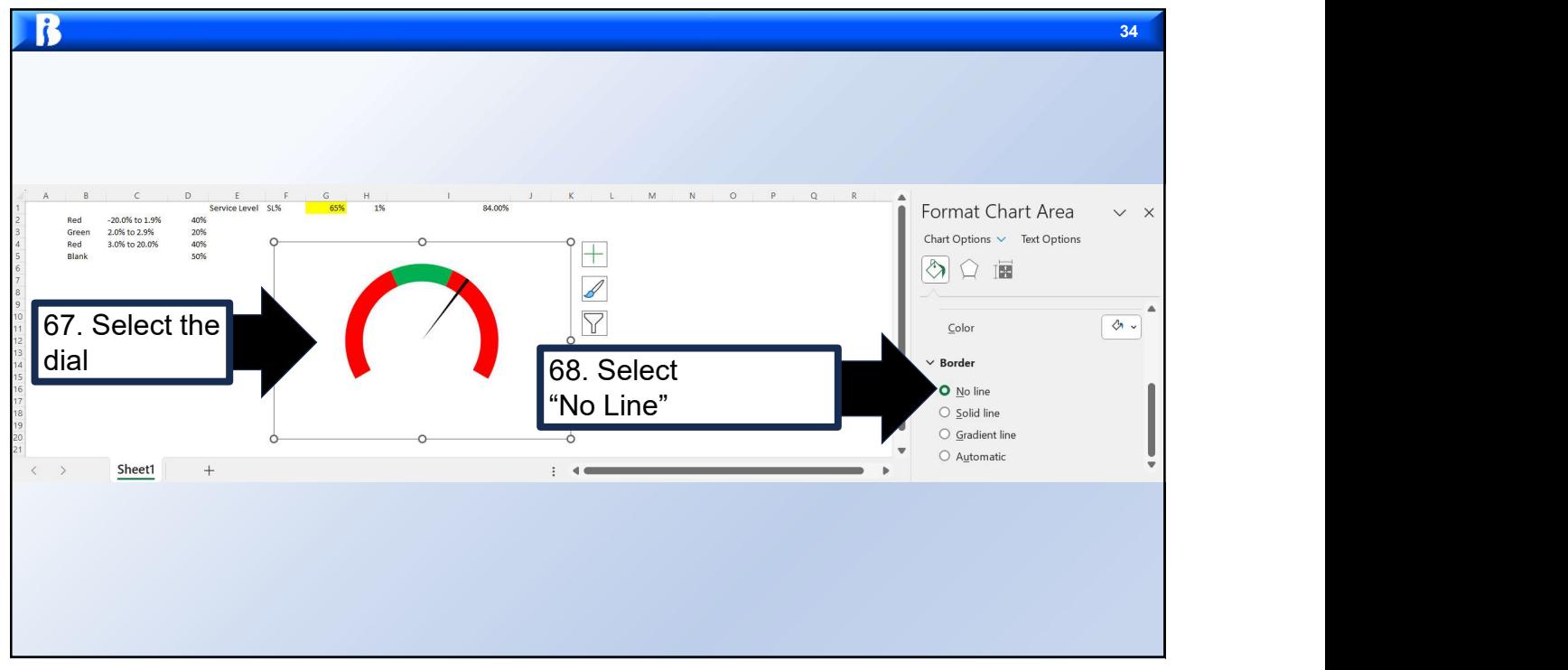

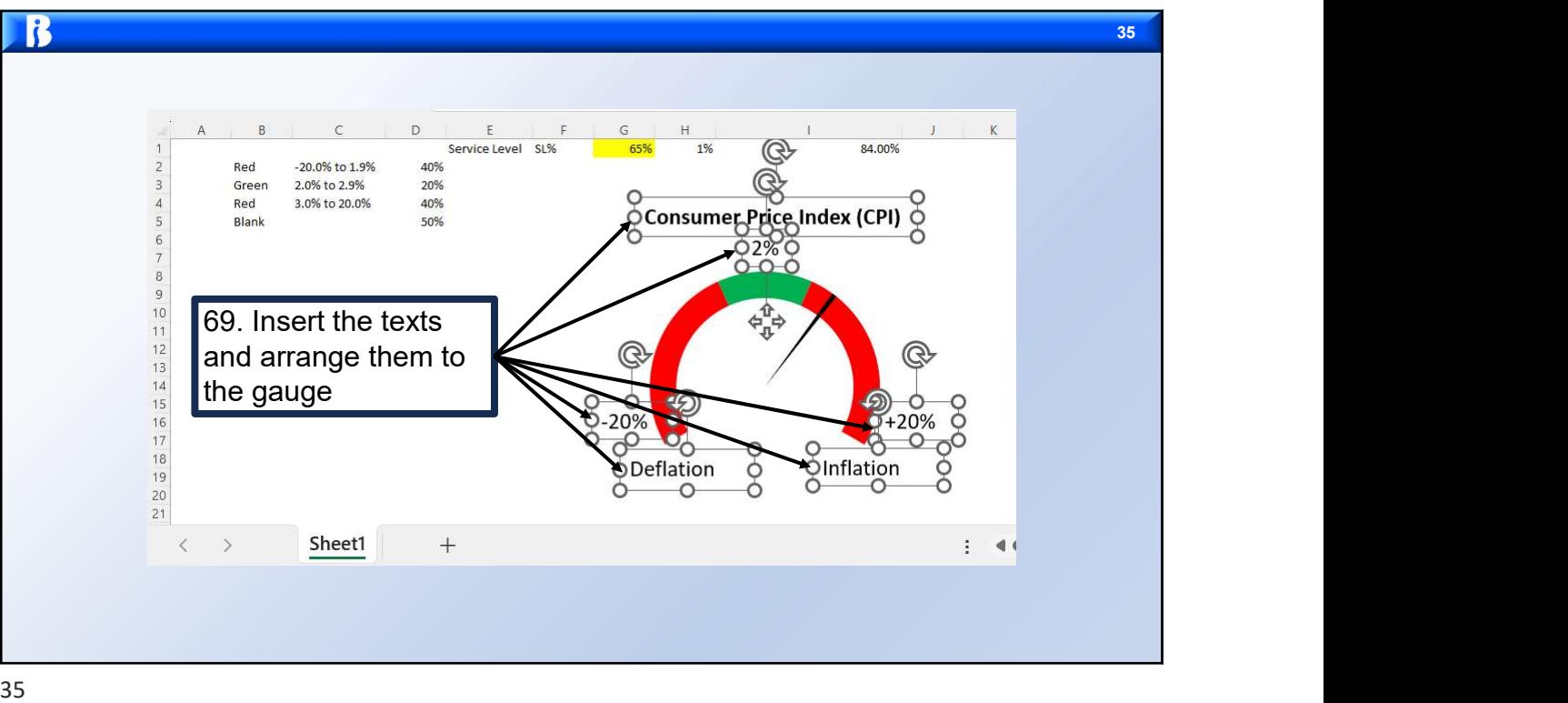

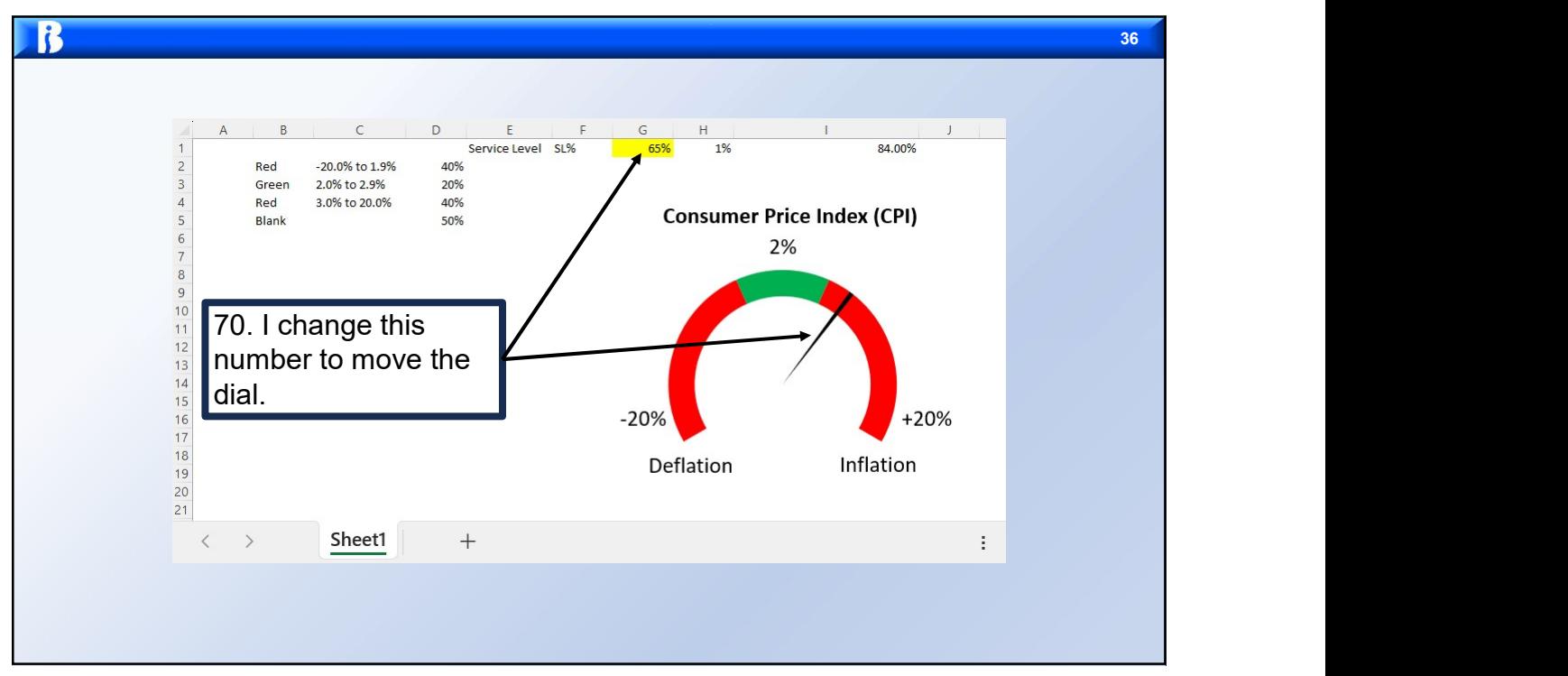

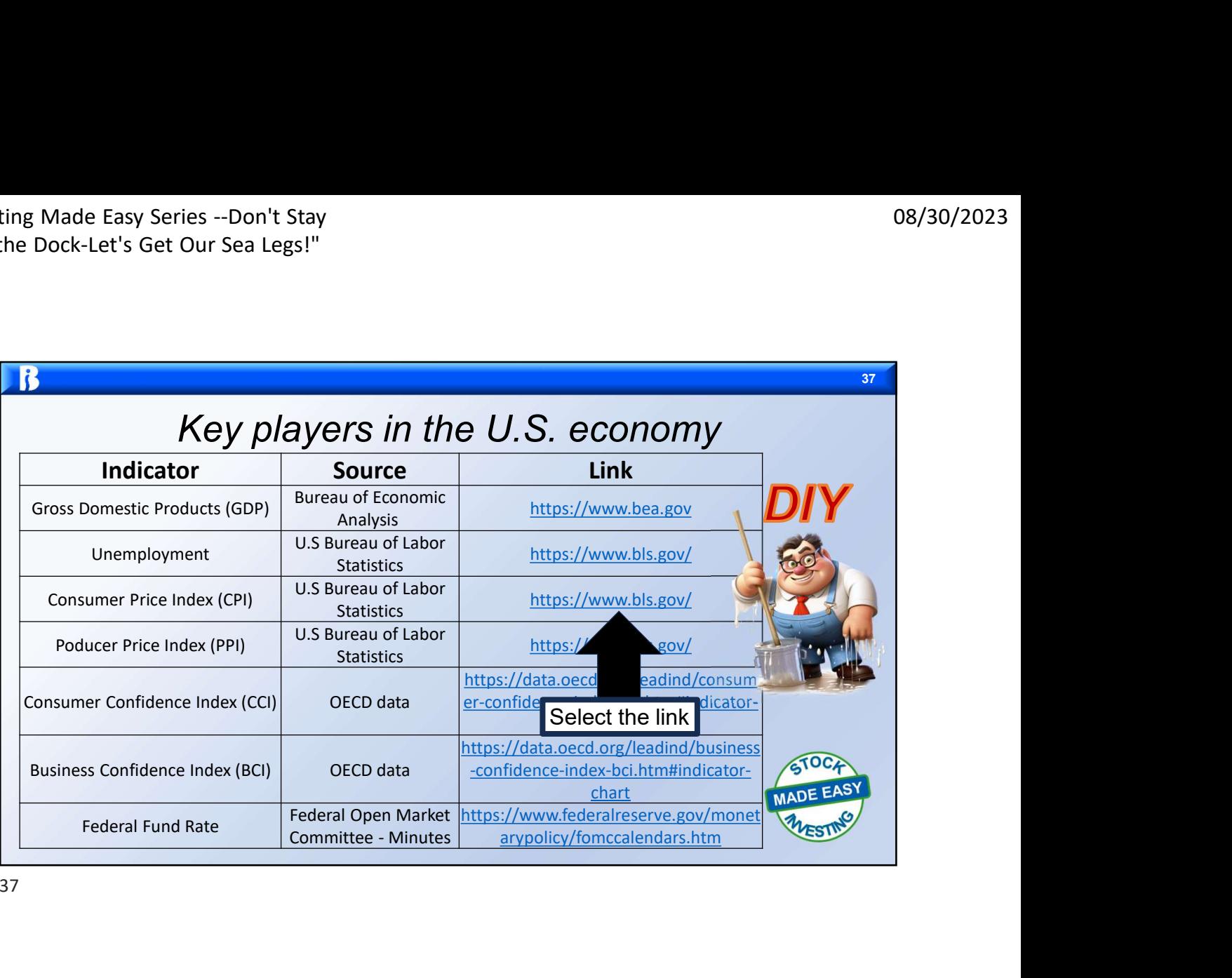

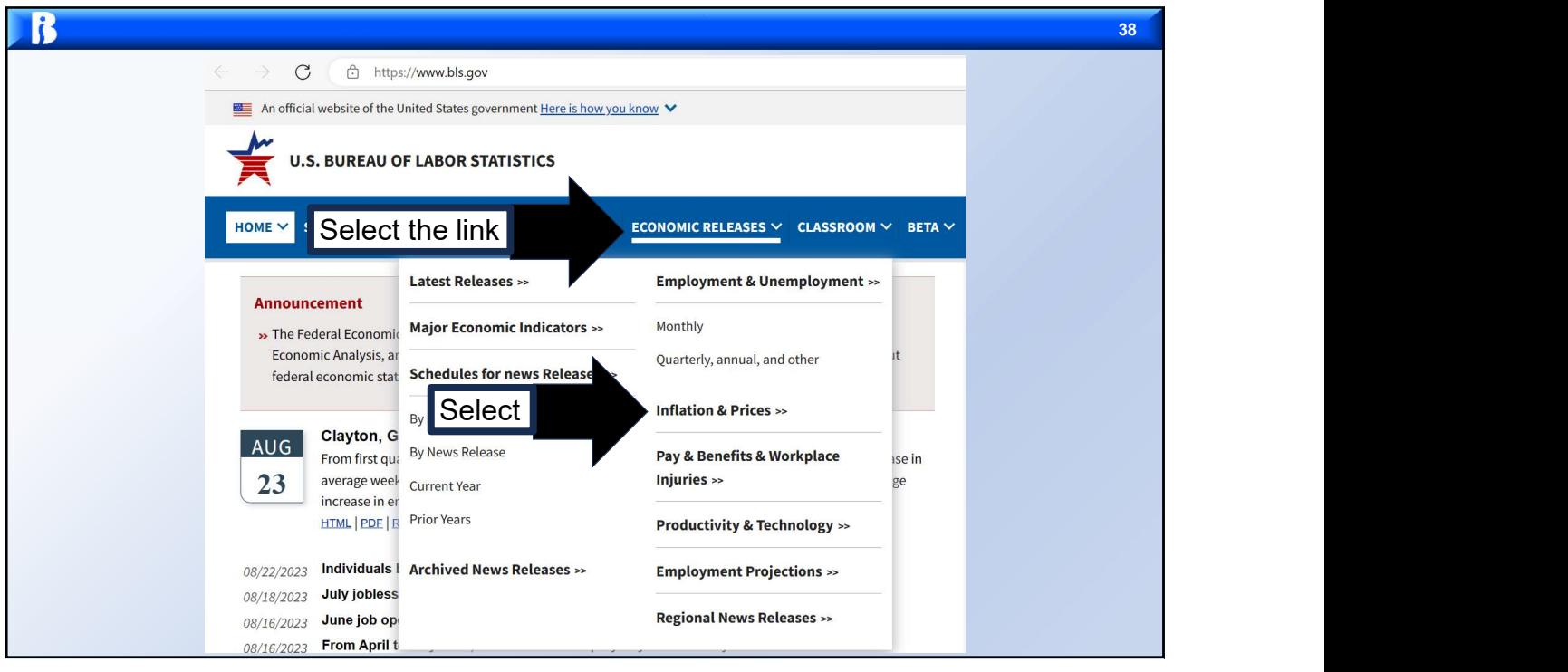

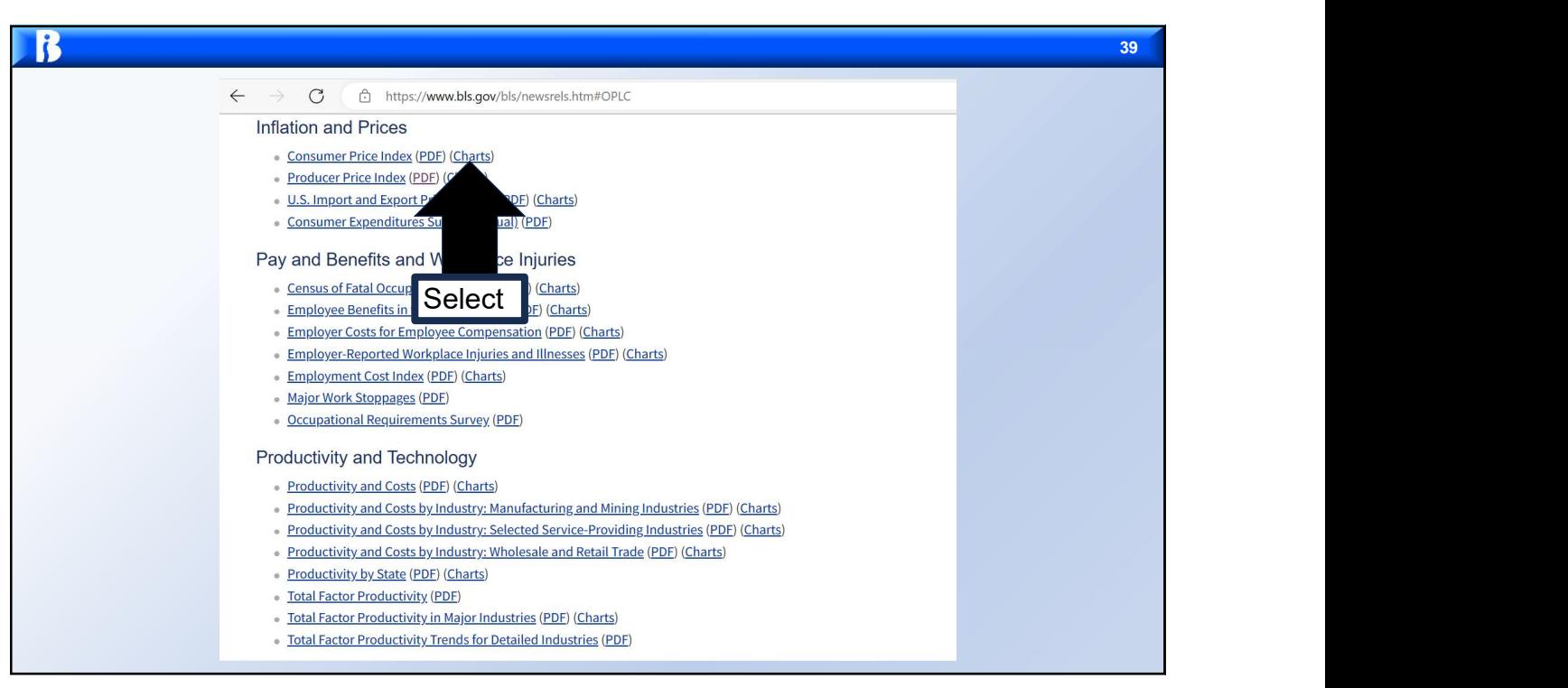

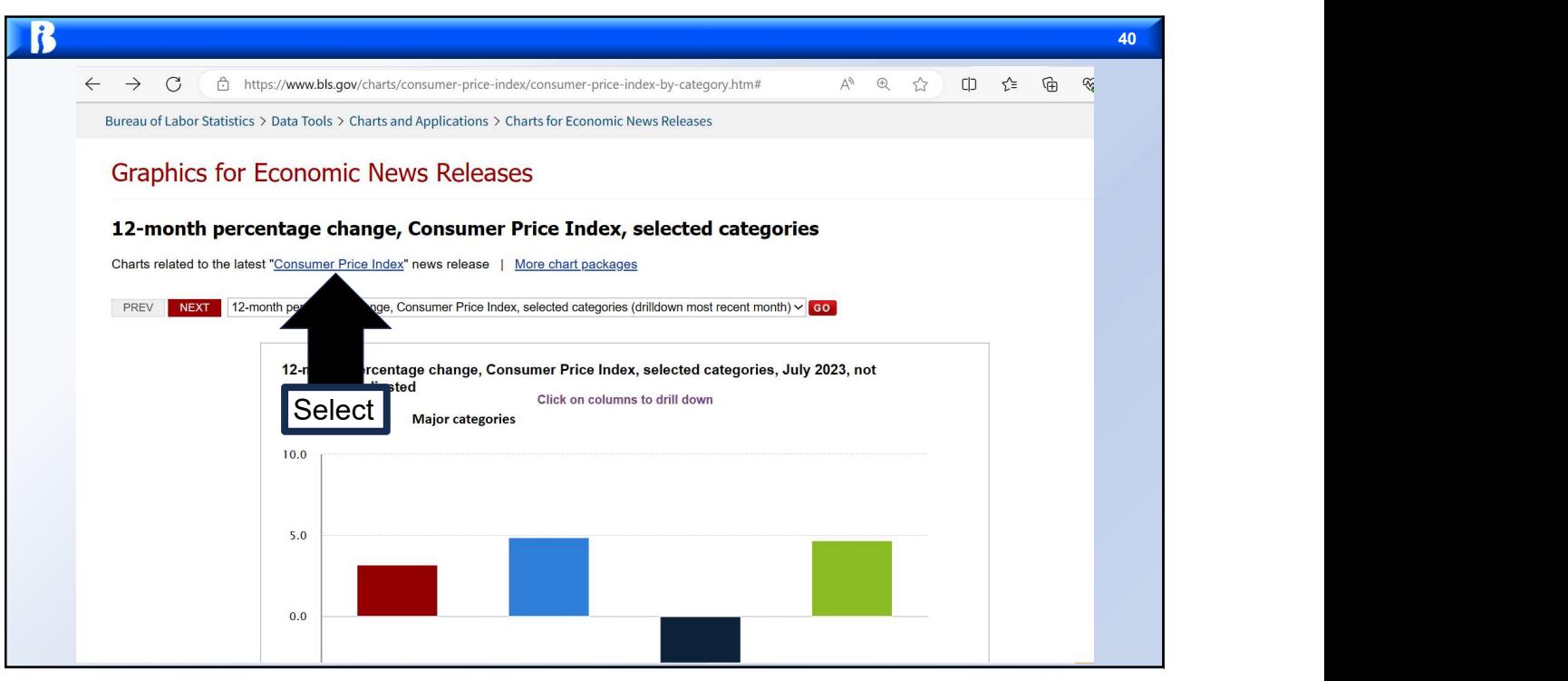

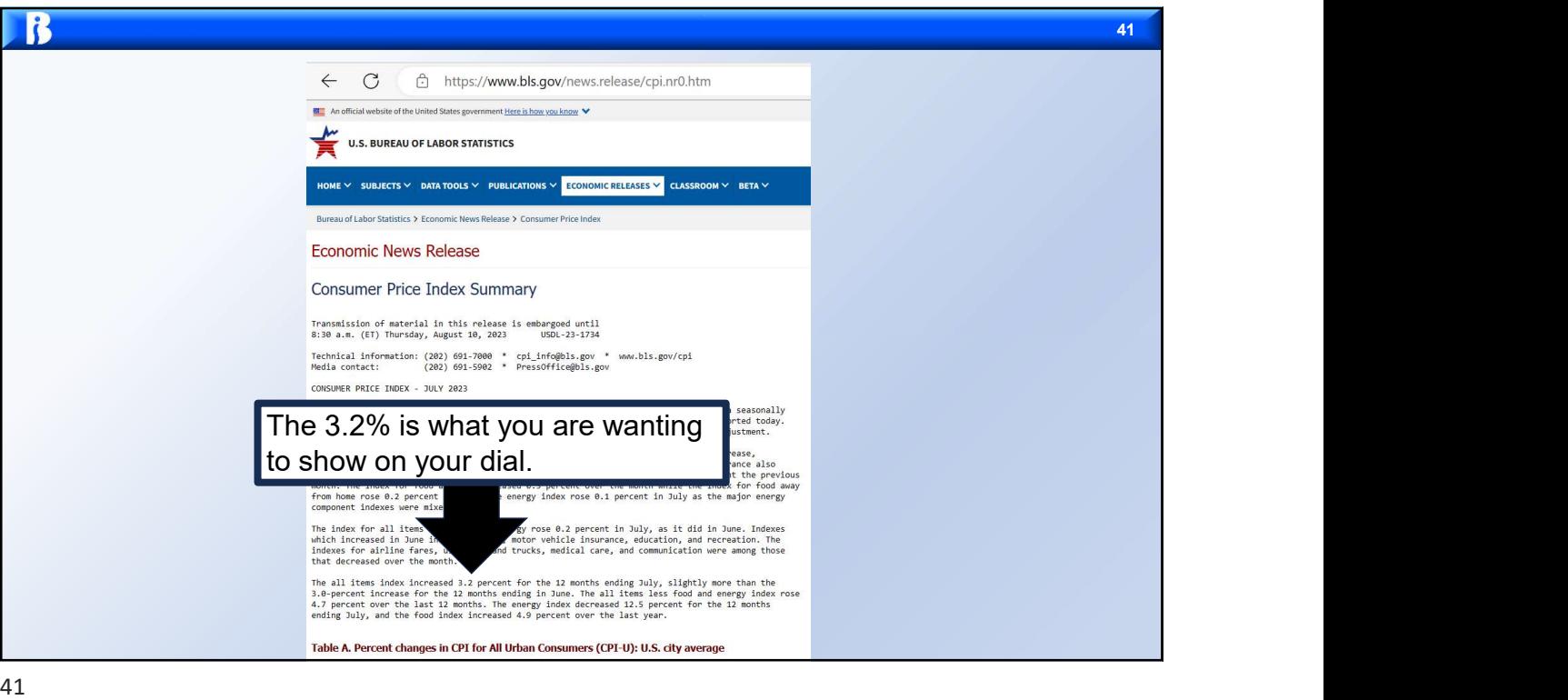

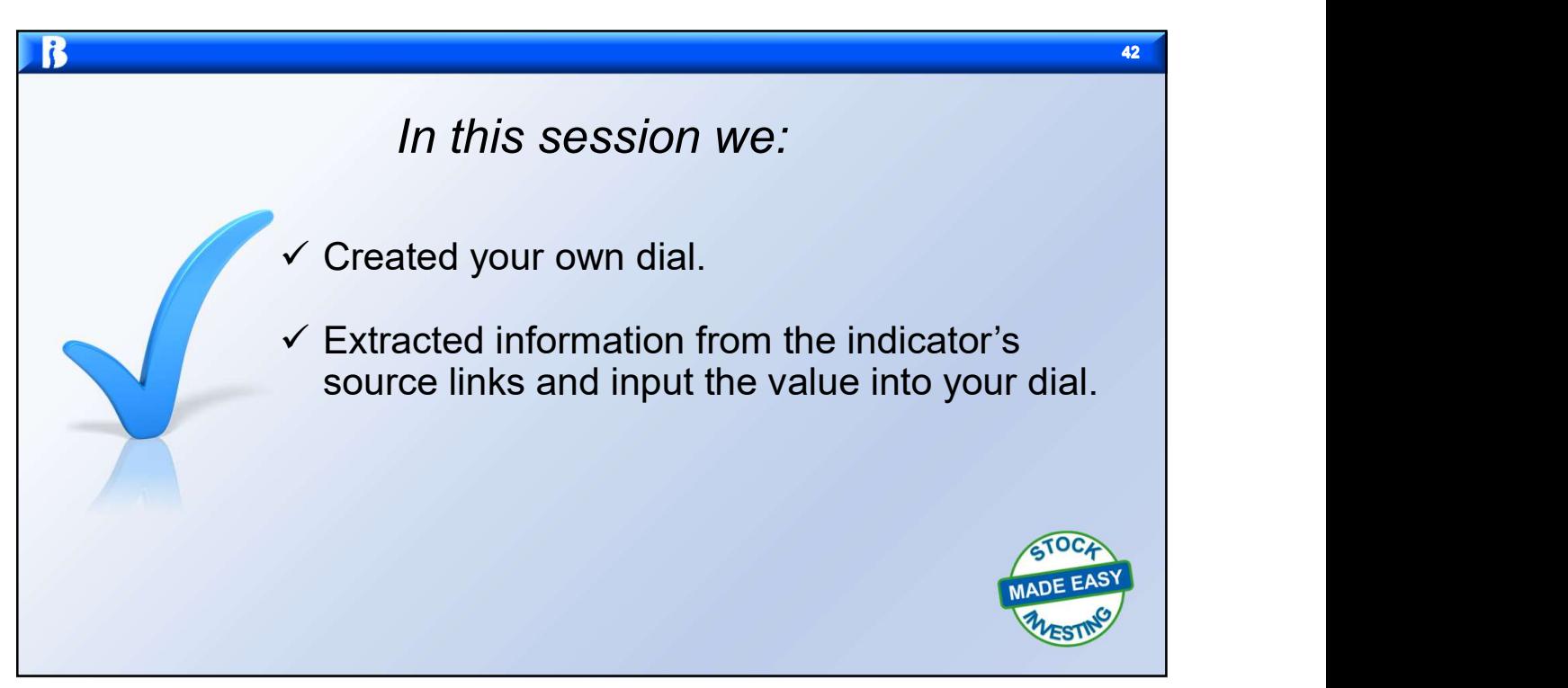